# Tema 4 **Diccionarios**

#### Estructura de datos y algoritmos Facultad de Informática - Universidad Complutense de Madrid

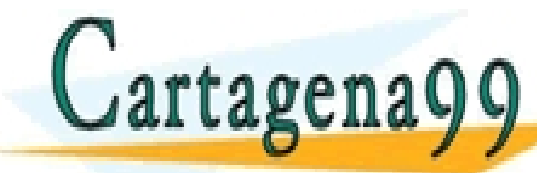

Transparencias de los Profs.: TICULARES, TUTORÍAS TÉCNICAS ONLINE<br>′IA WHATSAPP: 689 45 44 70 - - -

**MARCEDES GOMEZ ALBARRA Y JOSÉ LA BARraí DE LA BARraí DE LA BARraí DE LA BARraí DE LA BARraí DE LA BARraí DE LA** CALL OR WHATSAPP:689 45 44 70

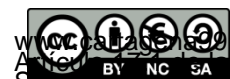

w **(oc) a laborado** com no se hace responsable de la información contenida en el presente documento en virtud al<br>A New africa en Ley de Servicios de la Sociedad de la Información y de Comercio Electrónico, de 11 de julio d

#### Motivación

 Deseamos implementar un programa que analice un texto y que imprima las palabras que aparecen en el texto junto con sus frecuencias de aparición (es decir, el número de veces que cada palabra aparece en el texto). Las palabras deben ordenarse de menor a mayor. la: 1

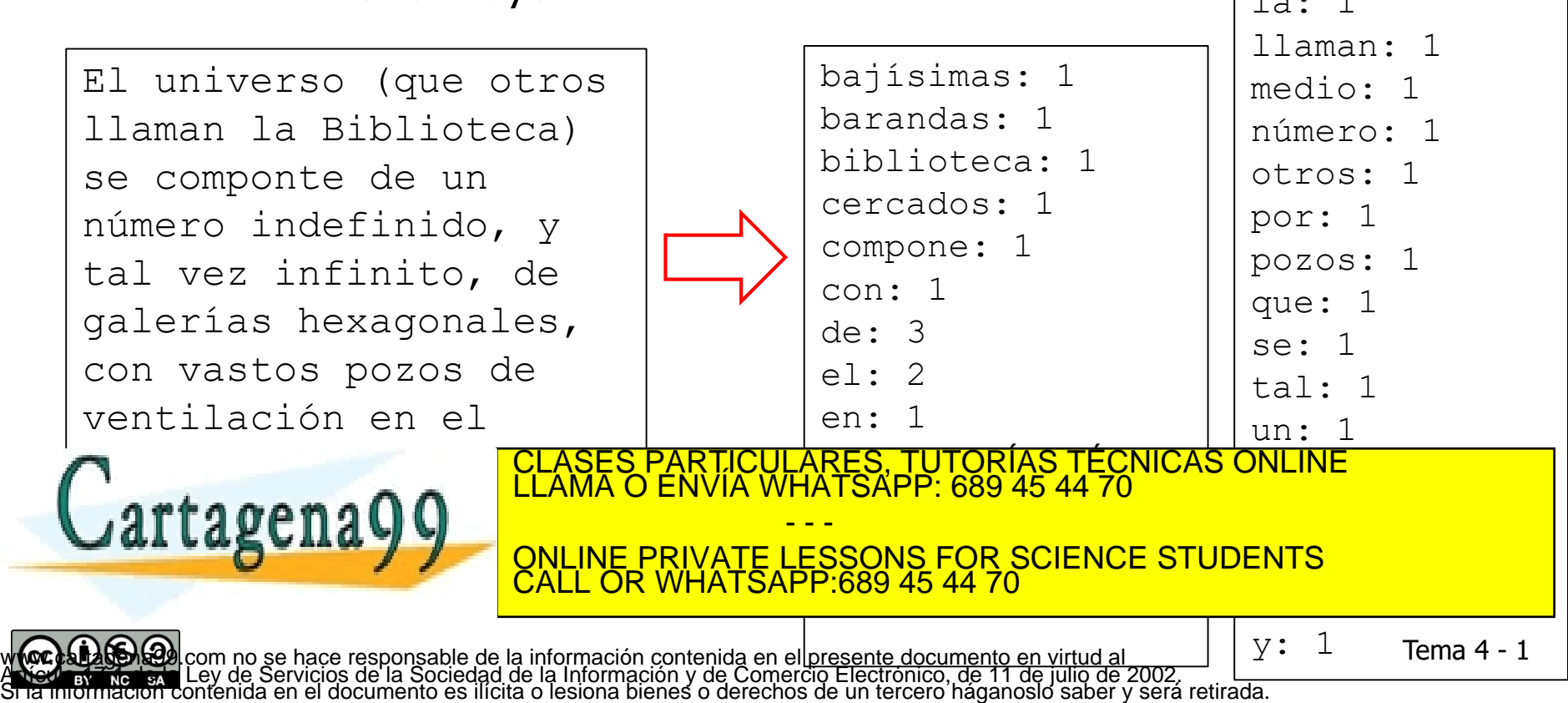

#### Introducción

- Los diccionarios son colecciones de pares (clave, valor), que permiten acceder a los valores a partir de las claves.
- Pueden verse como *extensiones* de los *arrays* convencionales, en las cuáles los valores índice pueden ser claves arbitrarias.
- **Como TAD, los diccionarios están parametrizados por dos tipos** diferentes:
	- El tipo de las claves
	- El tipo de los valores
- **Examinaremos tres implementaciones alternativas de los** diccionarios
	- Implementación basada en **arrays dinámicos**
	- Implementación basada en **árboles de búsqueda**

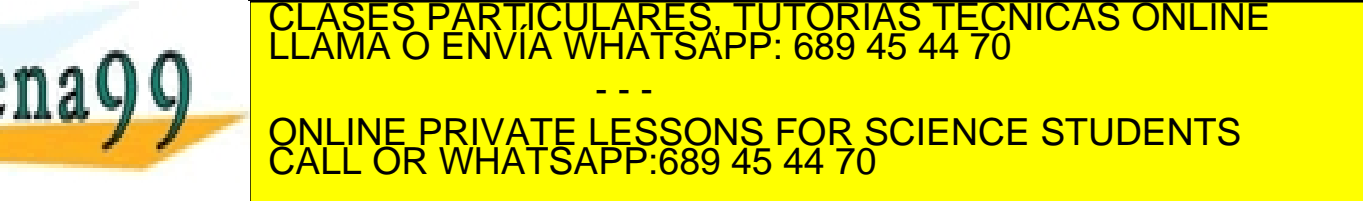

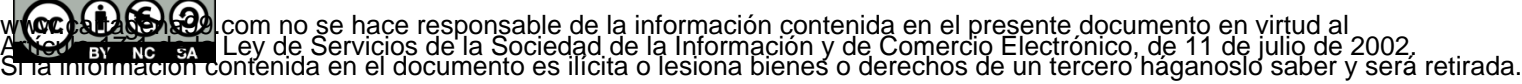

### Operaciones básicas del TAD Diccionario

- diccionarioVacio: Constructora que genera un diccionario que no tiene ningún par clave - valor
- **inserta(***C***,***V***): Mutadora que inserta un par** *clave-valor* **(C,V) en el** diccionario. Si el diccionario ya contiene un valor para la clave **C** (es decir, ya contiene un par **(C,V')** ), entonces la operación actualiza el valor a **V** (es decir, el viejo valor se pierde, y se cambia por el nuevo valor **V**)
- borra(*C*): Mutadora que elimina la entrada para **C** en el diccionario (en caso de que tal entrada exista; si no existe, no tiene efecto alguno)
- contiene(*C*): Observadora que devuelve **true** si el diccionario contiene un valor asociado a la clave **C**, o **false** en otro caso
- valorPara(*C*): Observadora (parcial) que devuelve el valor asociado a  $C$  en el diccionario, en caso de que tal valor exista
- esVacio: Observadora que devuelve **true** si el diccionario no tiene entradas, y **false** en otro caso CLASES PARTICULARES, TUTORÍAS TÉCNICAS ONLINE LLAMA O ENVÍA WHATSAPP: 689 45 44 70 - - -

ONLINE PRIVATE LESSONS FOR SCIENCE STUDENTS CALL OR WHATSAPP:689 45 44 70

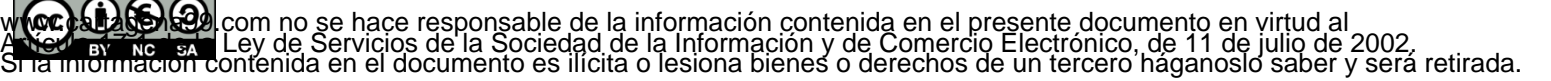

### Implementación con estructuras de datos lineales

- Un diccionario puede verse como un conjunto de pares **(C,V)**
- **Por tanto, pueden usarse las técnicas vistas en el tema 1 para** implementar conjuntos (posiblemente extendidas con las técnicas para el manejo de listas del capítulo 2) para implementar el TAD
- **En concreto, el TAD puede implementarse mediante un array** dinámico, almacenando, en cada posición, un par **(C,V)**
- Dicho array puede estar desordenado, o bien mantenerse ordenado (en este último caso las complejidades de algunas operaciones mejoran)

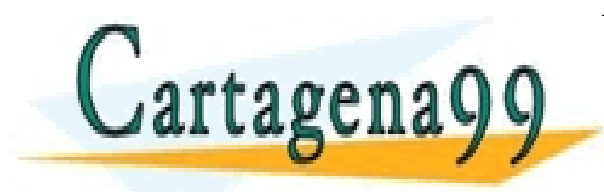

CI<mark>CULARES, TUTORÍAS TÉCNICAS ONLINE</mark><br>TA WHATSAPP: 689 45 44 70 - - - ONLINE PRIVATE LESSONS FOR SCIENCE STUDENTS CALL OR WHATSAPP:689 45 44 70

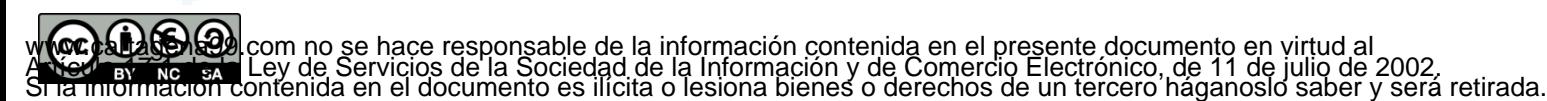

Implementación con estructuras de datos lineales: Complejidad de las operaciones

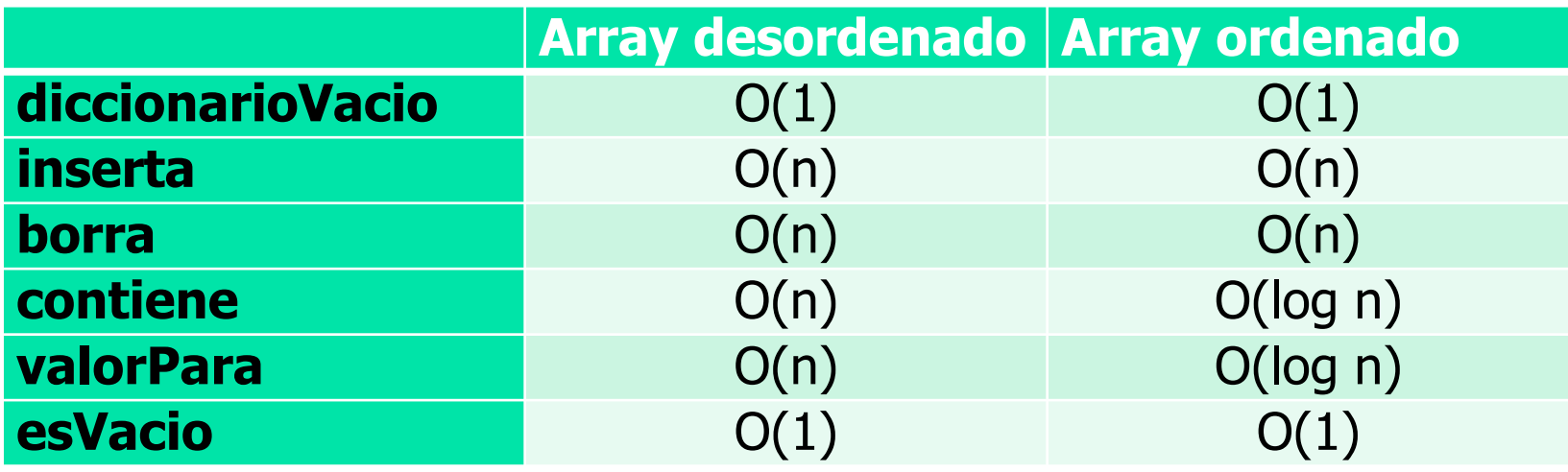

¿Mejorarían los costes si se usara una lista enlazada de pares **(C,V)**?

- - -

CALL OR WHATSAPP:689 45 44 70

PARTICULARES, TUTORÍAS TÉCNICAS ONLINE<br>ENVÍA WHATSAPP: 689 45 44 70

ONLINE PRIVATE LESSONS FOR SCIENCE STUDENTS

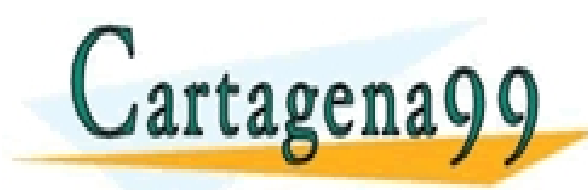

w **(oc) a laborado** com no se hace responsable de la información contenida en el presente documento en virtud al<br>A New africa en Ley de Servicios de la Sociedad de la Información y de Comercio Electrónico, de 11 de julio d

- ¿Podemos
	- aprovechar las ventajas del uso de búsqueda binaria (complejidad logarítmica), lo que requiere una estructura (lineal) ordenada …
	- eliminando las desventajas de las estructuras lineales ordenadas "rígidas" a la hora de insertar/borrar

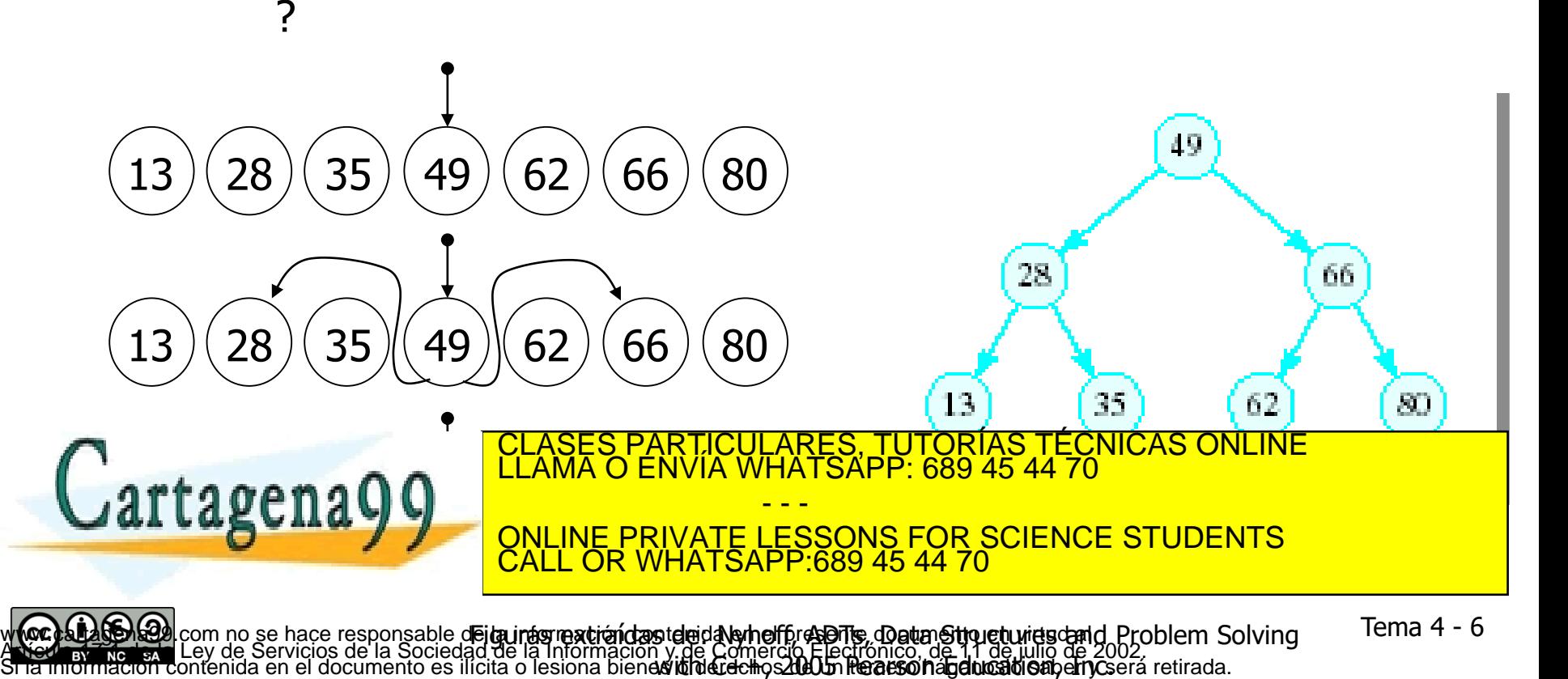

 A primera vista, esa estructura jerárquica de nodos (árbol binario) no es muy diferente de los que hemos visto en el capítulo anterior; sin embargo, tiene una propiedad que lo hace excepcionalmente diferente y que comparte con estos otros

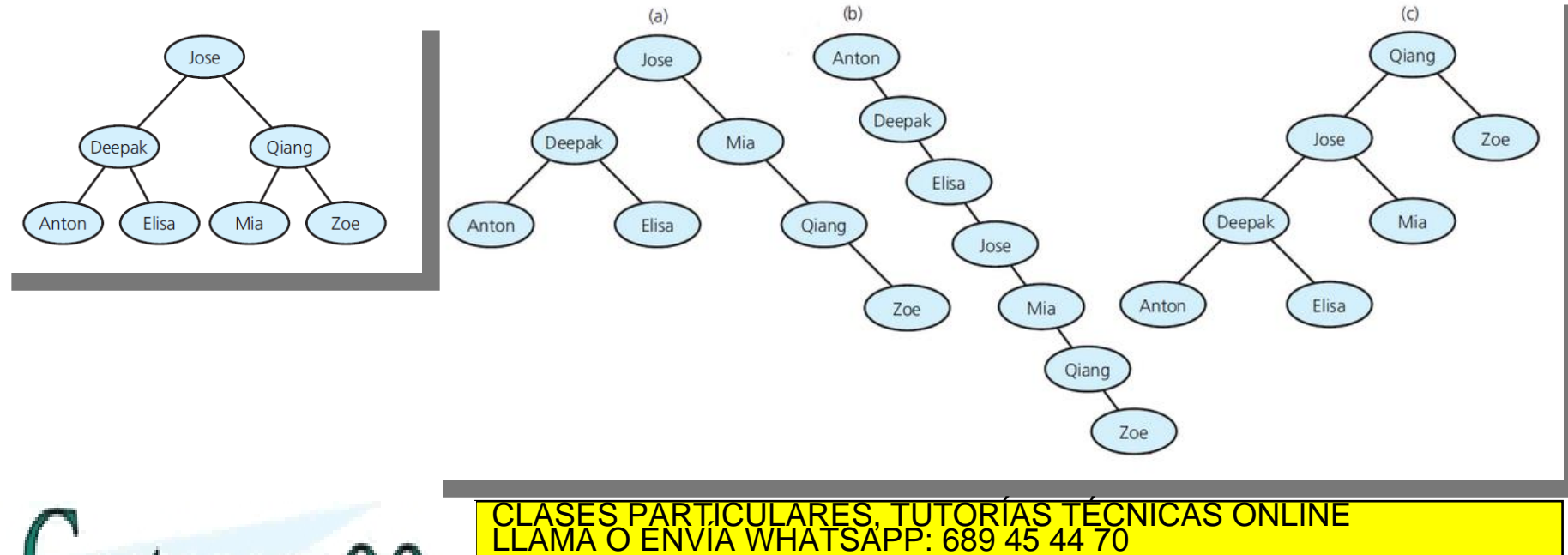

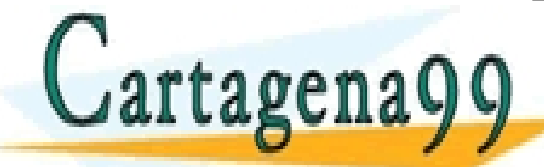

Figgpas extraídas infermación non Data Abstractione & Problem Golving With C++, RIVATE LESSONS FOR SCIENCE STUDENTS LATSAPP:689 45 44 w **(oc) a laborada** com no se hac**e respossabteale as infermación contenida e batractione Scenofaleto e Solvtintply ith C++,<br>A New africa e Ley de Serviciós de la Sociedad de la Información y de Comercio Electrónico, de 11** 

- - -

2014 Bearson Hodideathon, Christian

- Un **árbol de búsqueda** es un árbol binario, cuyo tipo base está ordenado, y que, bien es vacío, bien cumple las siguientes condiciones:
	- El valor de la raíz es **mayor** que todos los valores en el **hijo izquierdo**, y **menor** que todos los valores en el **hijo derecho**
	- Tanto el hijo izquierdo como el hijo derecho son, a su vez, **árboles de búsqueda**
- La **búsqueda**, **inserción** y **borrado** en un árbol de búsqueda que está **balanceado**, puede llevarse a cabo en tiempo logarítmico (lo que mejora la implementación basada en arrays)
	- Un **árbol balanceado** es aquel en el que la diferencia de talla entre hijo izquierdo y derecho es, a lo sumo 1, y en el que dichos hijos son, a su vez, árboles balanceados

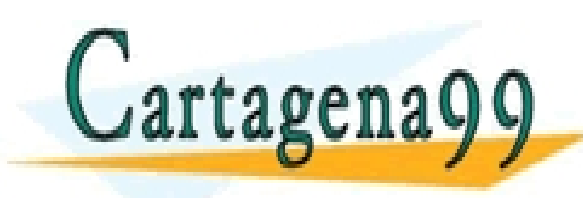

TICULARES, TUTORÍAS TÉCNICAS ONLINE<br>/IA WHATSAPP: 689 45 44 70 - - - ONLINE PRIVATE LESSONS FOR SCIENCE STUDENTS CALL OR WHATSAPP:689 45 44 70

- Cada nodo tendrá:
	- Un par *clave-valor*
	- Un puntero al nodo raíz del subárbol izquierdo
	- Otro puntero al nodo raíz del subárbol derecho
- Los pares *clave-valor* se ordenan por clave (por tanto, el tipo de las claves debe aceptar un orden total)

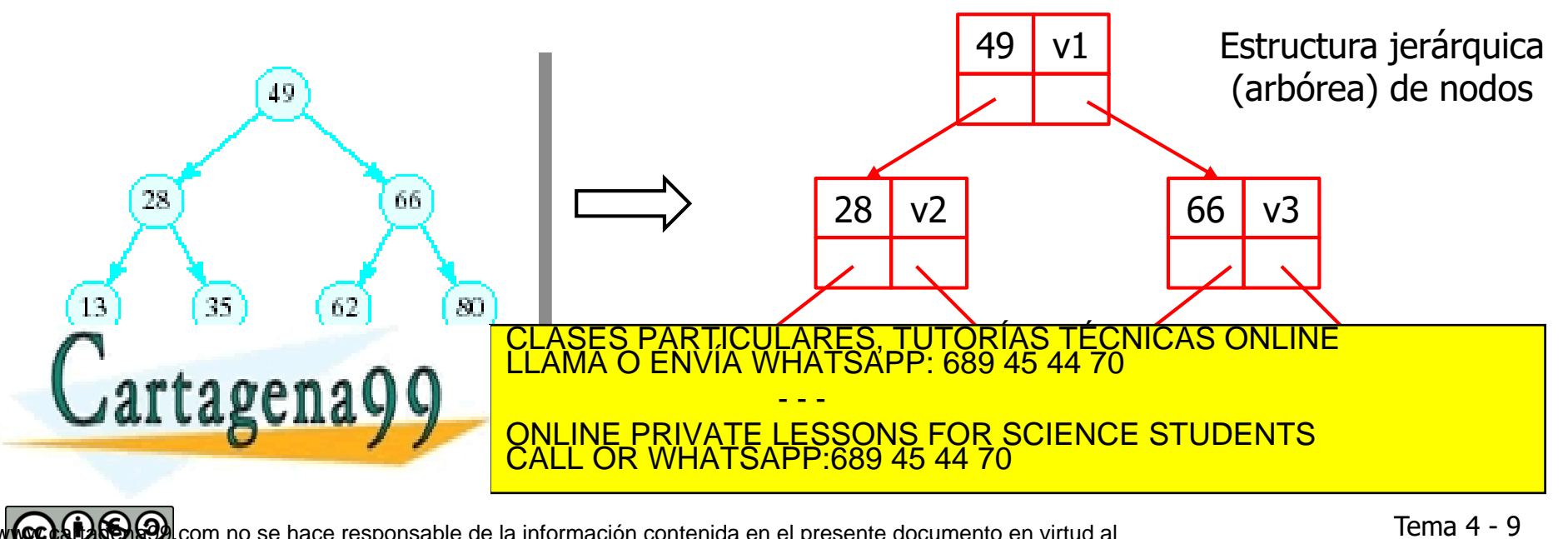

w **(oc) a laborado** com no se hace responsable de la información contenida en el presente documento en virtud al<br>A New africa en Ley de Servicios de la Sociedad de la Información y de Comercio Electrónico, de 11 de julio d

```
 Tipos representantes: Un puntero a nodo que contiene la raíz 
                  del árbol. Estructura jerárquica de nodos
              template <class tClave, class tValor>
              class Diccionario {
                  private:
                         class Nodo {
                         public:
                         Nodo() : _iz(NULL), _dr(NULL) {}
                         Nodo(const tClave &clave, const tValor &valor)
                                     : _clave(clave), _valor(valor), _iz(NULL), _dr(NULL) {}
                         Nodo(Nodo *iz, const tClave &clave, const tValor &valor, Nodo *dr)
                                     : _clave(clave), _valor(valor), _iz(iz), _dr(dr) {}
                         tClave _clave;
                         tValor _valor;
                         Nodo *_iz;
                          Nodo *_dr;
                          };
                          Nodo *_ra;
                    public:
                       ...
w (oc) al 45-15-9 com no se hace responsable de la información contenida en el prezente documento en virtud al<br>A New aviadoria Ley de Seivicios de la Sociedad de la Información y de Comercio Electrónicol de 11 de julio d
                                                                        49 v1
                                    CLASES PARTICULARES, TUTORÍAS TÉCNICAS ONLINE<br>LLAMA O ENVÍA WHATSAPP: 689 45 44 70
                                                           13 v2 35 v1 62 v4 80 v4
                                                      _ra
                                                                                                   Tema 4 - 10
                                                        - - -
                                    ONLINE PRIVATE LESSONS FOR SCIENCE STUDENTS
                                    CALL OR WHATSAPP:689 45 44 70
```
- Algunas operaciones para el manejo de la estructura de datos arbórea: ¿Cómo se…
	- Genera una copia de una estructura?
	- Libera la memoria ocupada por una estructura?
	- Busca una clave en la estructura?
	- Inserta un par clave-valor?
	- Borra un par clave-valor?

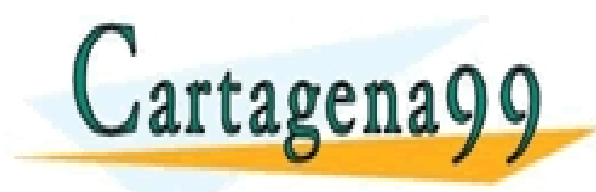

ARES, TUTORIAS TECNICAS ONLINE<br>HATSAPP: 689 45 44 70 - - - ONLINE PRIVATE LESSONS FOR SCIENCE STUDENTS CALL OR WHATSAPP:689 45 44 70

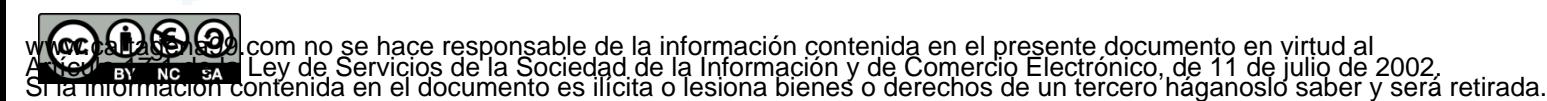

 Algunas operaciones para el manejo de la estructura de datos arbórea: ¿Cómo se…

```
 Genera una copia de una estructura?
 static Nodo *copia(Nodo *ra) {
    if (ra == NULL)
      return NULL;
   else
      return new Nodo(copia(ra->_iz),
                       ra->_clave,
                       ra->_valor,
                       copia(ra->_dr));
```
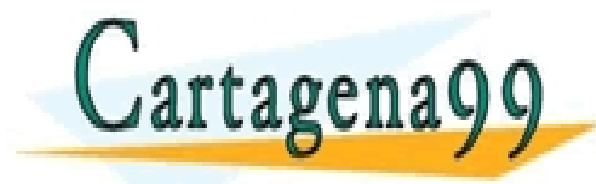

**}**

LARES, TUTORÍAS TÉCNICAS ONLINE<br>'HATSAPP: 689 45 44 70 - - - ONLINE PRIVATE LESSONS FOR SCIENCE STUDENTS CALL OR WHATSAPP:689 45 44 70

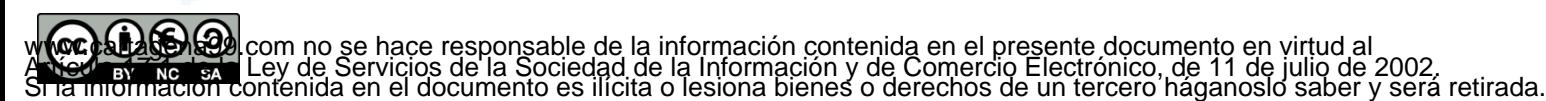

- Algunas operaciones para el manejo de la estructura de datos arbórea: ¿Cómo se…
	- Libera la memoria ocupada por una estructura?

```
static void libera(Nodo *ra) {
  if (ra != NULL) {
        libera(ra->_iz);
        libera(ra->_dr);
        delete ra;
  }
}
```
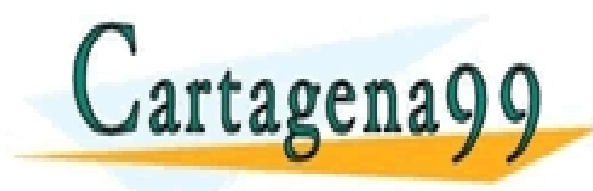

LARES, TUTORÍAS TÉCNICAS ONLINE<br>'HATSAPP: 689 45 44 70 - - - ONLINE PRIVATE LESSONS FOR SCIENCE STUDENTS CALL OR WHATSAPP:689 45 44 70

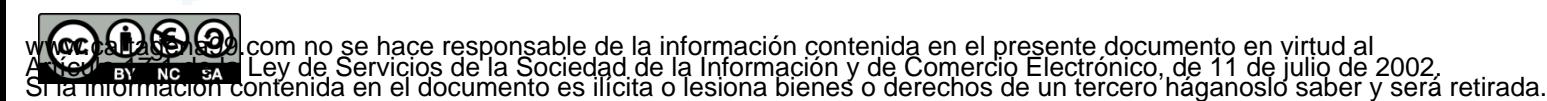

 Algunas operaciones para el manejo de la estructura de datos arbórea: ¿Cómo se…

```
 Busca una clave en la estructura?
     static Nodo* buscaAux(Nodo* p, const tClave &clave) {
        if (p == NULL)
                 return NULL;
                                                                            46
        else if (p->_clave == clave)
                 return p;
        else if (clave < p->_clave)
                                                                                55
                 return buscaAux(p->_iz, clave);
        else
                 return buscaAux(p->_dr, clave);
     }
                                    LARES, TUTORIAS TÉCNICAS ONLINE<br>HATSAPP: 689 45 44 70
Este método de la propinsión de la propinsión de la propinsión de la propinsión de la propinsión de la propinsió
      Un puntero al nodo asociado con la clave, en caso de que el árbol 
                                    - - -
          CONTINE PRIVATE LESSO
                ONLINE PRIVATE LESSONS FOR SCIENCE STUDENTS
```
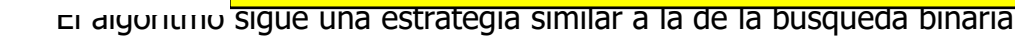

CALL OR WHATSAPP:689 45 44 70

w **(oc) a laborado** com no se hace responsable de la información contenida en el presente documento en virtud al<br>A New africa en Ley de Servicios de la Sociedad de la Información y de Comercio Electrónico, de 11 de julio d

NULL ENGINEERING CALL OR

is extraídas de: Nyhoff, ADTs, Data Structures and<br>m Solving with C++, 2005 Pearson Education, Inc.

- Algunas operaciones para el manejo de la estructura de datos arbórea: ¿Cómo se…
	- Inserta un par clave-valor?

**...**

```
static Nodo* insertaAux(const tClave &clave, const tValor
 &valor, Nodo* p) {
```
- Se devuelve un puntero a la raíz de la estructura resultante (la recibida, salvo que fuese vacía inicialmente)
	- Si la estructura es no vacía, no se reestructura, se acaba insertando una hoja si es necesario un nuevo nodo
- El algoritmo se asemeja, de nuevo, al de la búsqueda binaria:
	- Si la estructura era vacía ( $p = NULL$ ), se devuelve un puntero a una estructura con un único nodo, que aloja el par clave-valor
	- Si la clave de la raíz coincide con *clave*, se actualiza el valor, y se devuelve el puntero al nodo cuyo contenido se ha modificado (la raíz de la estructura)

```
SI CLASES PARTICULARES, TUTORIAS, IECNICAS ONLINE
    \frac{1}{2} izquierdo \frac{1}{2} and \frac{1}{2} and \frac{1}{2} and \frac{1}{2} and \frac{1}{2} and \frac{1}{2} and \frac{1}{2} and \frac{1}{2} and \frac{1}{2} and \frac{1}{2} and \frac{1}{2} and \frac{1}{2} and \frac{1}{2} and \frac{1}{2} and \frac{1ONLINE PRIVATE LESSONS FOR SCIENCE STUDENTS
CALL OR WHATSAPP:689 45 44 70 COLL OR WHATSAPP:689 45 44 70
       CLASES PARTICULARES, TUTORÍAS TÉCNICAS ONLINE LLAMA O ENVÍA WHATSAPP: 689 45 44 70
                                     - - -
```
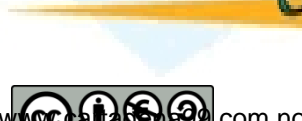

46.

```
static Nodo* insertaAux(const tClave &clave, const tValor
                 &valor, Nodo* p) {
                        if (p == NULL)
                                 return new Nodo(clave, valor);
                        else if (p->_clave == clave) {
                                 p->_valor = valor;
                                 return p;
                        }
      46
                        else if (clave < p->_clave) {
                                 p->_iz = insertaAux(clave, valor, p->_iz);
        5525
                                 return p;
                        }
                        else { // (clave > p->_clave)
                                  p->_dr = insertaAux(clave, valor, p->_dr);
                           CLASES PARTICULARES, TUTORÍAS TÉCNICAS ONLINE LLAMA O ENVÍA WHATSAPP: 689 45 44 70
Cartagena99
                                  <mark>O ÉNVIA WF</mark>
                                           - - -
                        }
                           ONLINE PRIVATE LESSONS FOR SCIENCE STUDENTS
                           CALL OR WHATSAPP:689 45 44 70
                 }
```
w **(oc) a laborado** com no se hace responsable de la información contenida en el presente documento en virtud al<br>A New africa en Ley de Servicios de la Sociedad de la Información y de Comercio Electrónico, de 11 de julio d

- Algunas operaciones para el manejo de la estructura de datos arbórea: ¿Cómo se…
	- **Borra un par clave-valor?**

**…**

```
static Nodo* borraAux(Nodo* p, const tClave &clave) {
```
- Se devuelve un puntero a raíz de la estructura resultante
	- Si la estructura es no vacía, puede ser necesario reestructurarla para mantener el orden
	- El algoritmo se asemeja, de nuevo, al de la búsqueda binaria:
		- $\blacksquare$  Si la estructura era vacía ( $p = NULL$ ), se devuelve NULL
		- Si la clave de la raíz coincide con clave, hay **que eliminarla y reestructurar adecuadamente**, y devolver un puntero a la raíz de la nueva estructura
		- Si la clave a borrar es menor que la raíz, se realiza el borrado en el hijo izquierdo y se actualiza el puntero a dicho hijo. Se devuelve puntero a la raíz de la estructura dada

```
TCLASES PARTICULARES, TUTORÍAS TÉCNICAS ONLINE<br>LLAMA O ENVÍA WHATSAPP: 689 45 44 70
                             - - -
             <u>IE PRIVATE LESSONS FOR SCIENCE STUDENTS</u>
                     CALL OR WHATSAPP:689 45 44 70
```
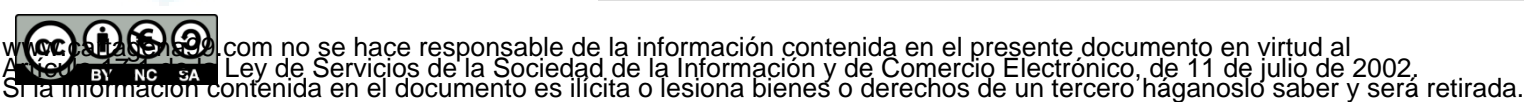

46.

Cartagena99

```
static Nodo *borraAux(Nodo *p, const tClave &clave) {
                  if (p == NULL)
                     return NULL;
                  else
                    if (clave == p->_clave)
                         return borraRaiz(p);
                    else
                         if (clave < p->_clave) {
                            p->_iz = borraAux(p->_iz, clave);
                            return p;
                         }
                         else { // clave > p->_clave
                            p->_dr = borraAux(p->_dr, clave);
                             return p;
Cartagena99
                                ES PARTICULARES, TUTORÍAS TÉCNICAS ONLINE<br>LO ENVÍA WHATSAPP: 689 45 44 70
                                          - - -
                          ONLINE PRIVATE LESSONS FOR SCIENCE STUDENTS
                          CALL OR WHATSAPP:689 45 44 70
```
w **(oc) a laborado** com no se hace responsable de la información contenida en el presente documento en virtud al<br>A New africa en Ley de Servicios de la Sociedad de la Información y de Comercio Electrónico, de 11 de julio d

46

 $55$ 

<sup>17</sup>

 Cuando se encuentra la clave hay **que eliminarla y reestructurar adecuadamente** y devolver un puntero a la raíz de la nueva estructura

```
static Nodo* borraRaiz(Nodo* p) {
```
- Los casos a contemplar son los siguientes:
	- a) El nodo que contiene la clave (apuntado por p) es una hoja
	- b) El nodo que contiene la clave (apuntado por p) tiene un único hijo
	- c) El nodo que contiene la clave (apuntado por p) tiene dos hijos

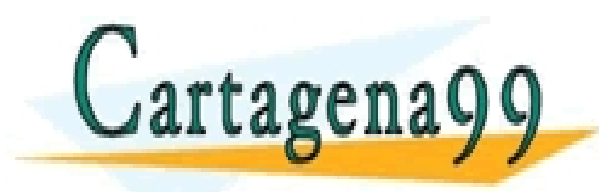

ARES, TUTORIAS TECNICAS ONLINE<br>HATSAPP: 689 45 44 70 - - - ONLINE PRIVATE LESSONS FOR SCIENCE STUDENTS CALL OR WHATSAPP:689 45 44 70

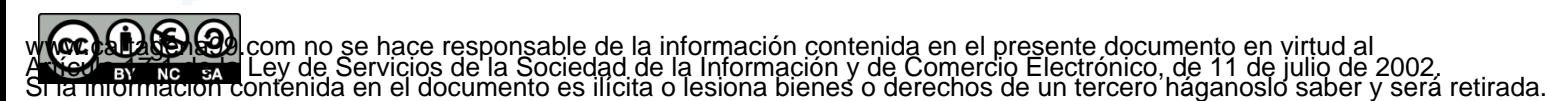

- Cuando se encuentra la clave hay **que eliminarla y reestructurar adecuadamente** y devolver un puntero a la raíz de la nueva estructura
	- a) La clave se encuentra en una hoja

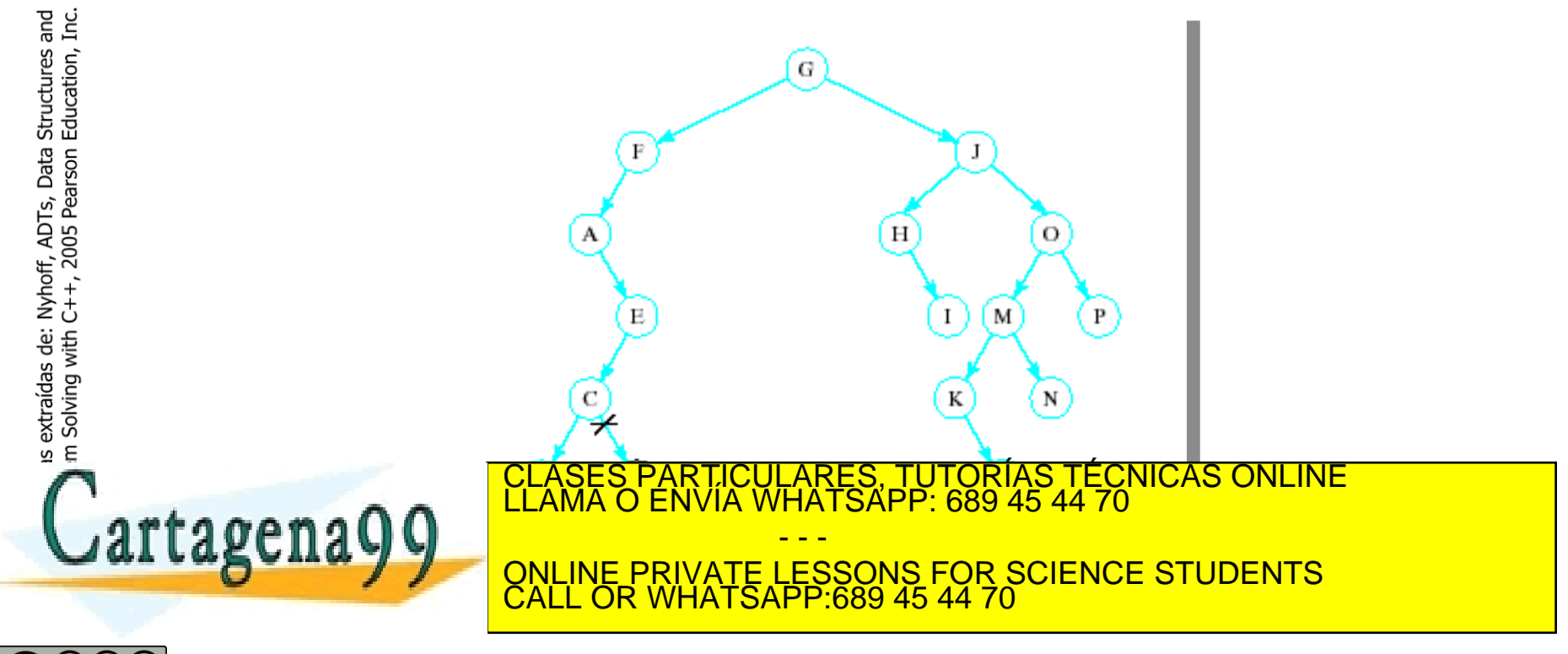

w **(oc) a laborado** com no se hace responsable de la información contenida en el presente documento en virtud al<br>A New africa en Ley de Servicios de la Sociedad de la Información y de Comercio Electrónico, de 11 de julio d

- Cuando se encuentra la clave hay **que eliminarla y reestructurar adecuadamente** y devolver un puntero a la raíz de la nueva estructura
	- b) La clave se encuentra en un nodo que tiene un único hijo

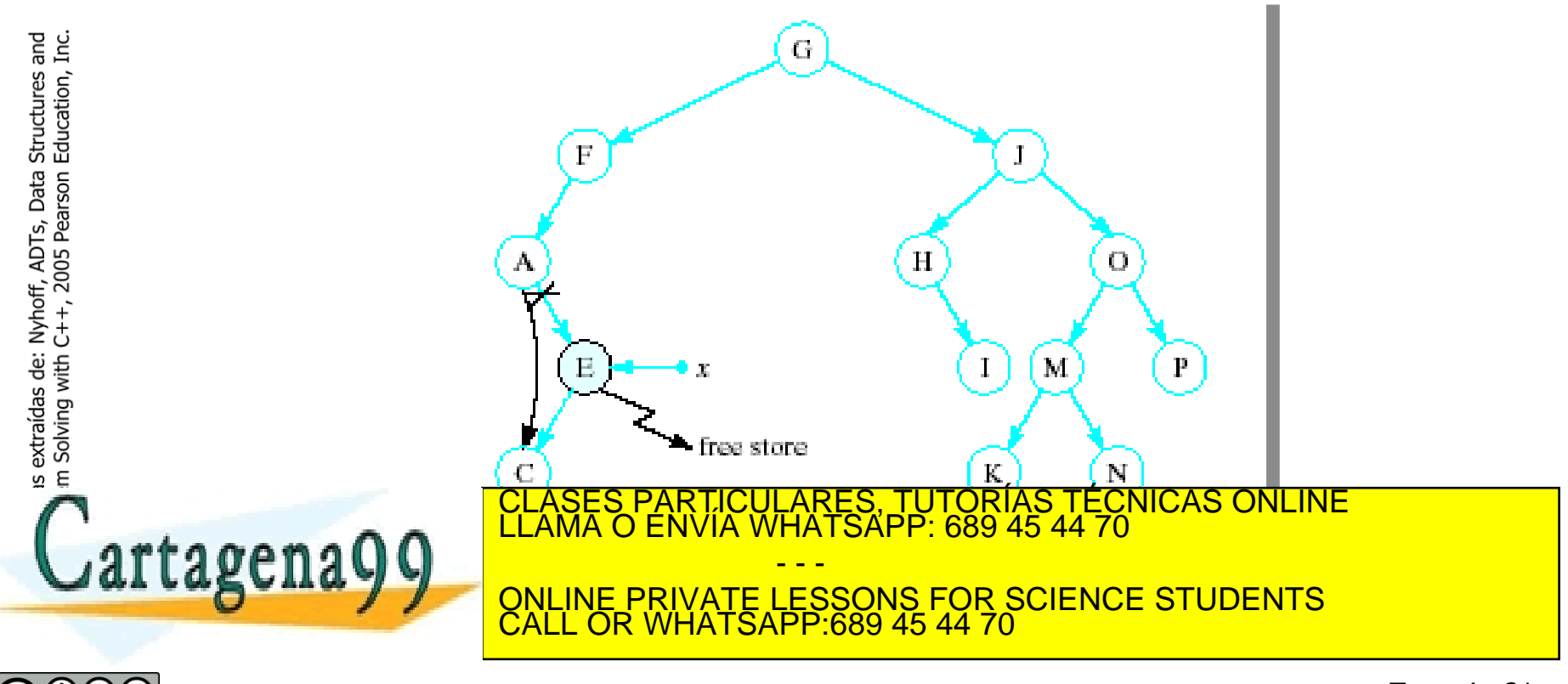

w **(oc) a laborado** com no se hace responsable de la información contenida en el presente documento en virtud al<br>A New africa en Ley de Servicios de la Sociedad de la Información y de Comercio Electrónico, de 11 de julio d

- Cuando se encuentra la clave hay **que eliminarla y reestructurar adecuadamente** y devolver un puntero a la raíz de la nueva estructura
	- c) La clave se encuentra en un nodo que tiene dos hijos
		- 1. Reemplazarla con su sucesor (la clave más pequeña de su hijo derecho)  $\rightarrow$  ir al hijo derecho y descender por la izquierda lo máximo posible para localizar al sucesor y coser adecuadamente los enlaces (\*)
		- 2. Eliminar el nodo que contiene la clave a borrar

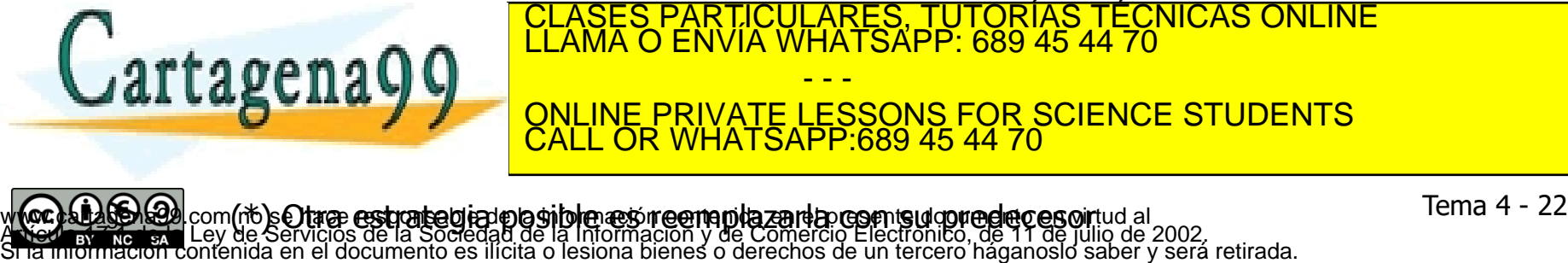

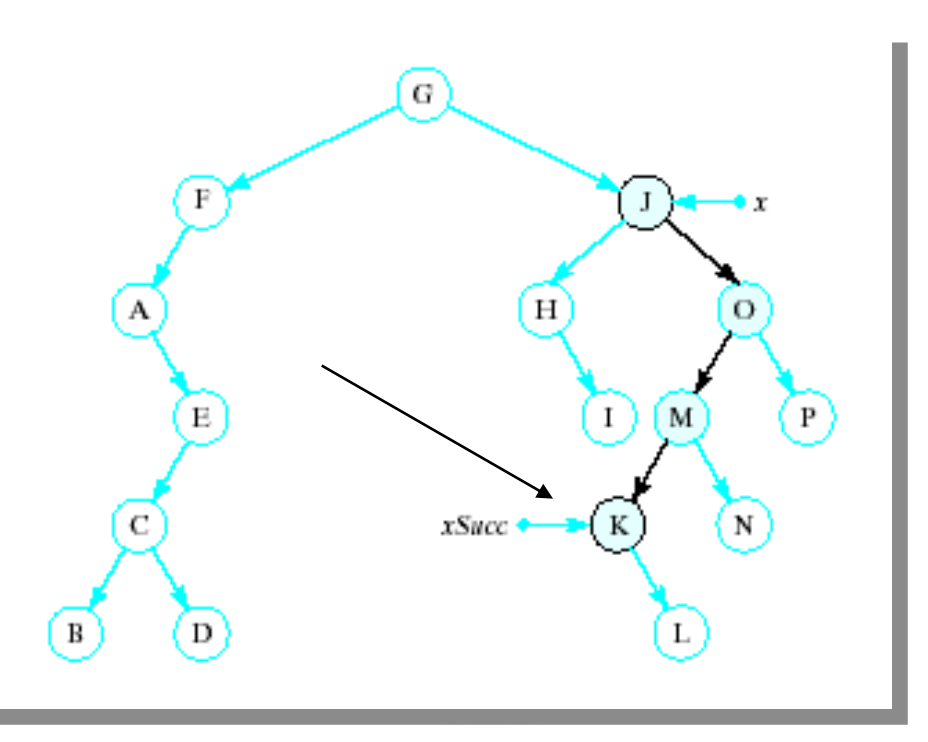

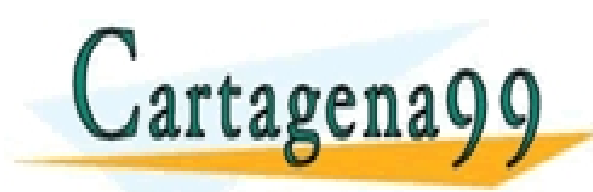

ES, TUTORÍAS TÉCNICAS ONLINE<br>ESAPP: 689 45 44 70 - - - ONLINE PRIVATE LESSONS FOR SCIENCE STUDENTS CALL OR WHATSAPP:689 45 44 70

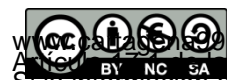

w **(oc) a laborado** com no se hace responsable de la información contenida en el presente documento en virtud al<br>A New africa en Ley de Servicios de la Sociedad de la Información y de Comercio Electrónico, de 11 de julio d

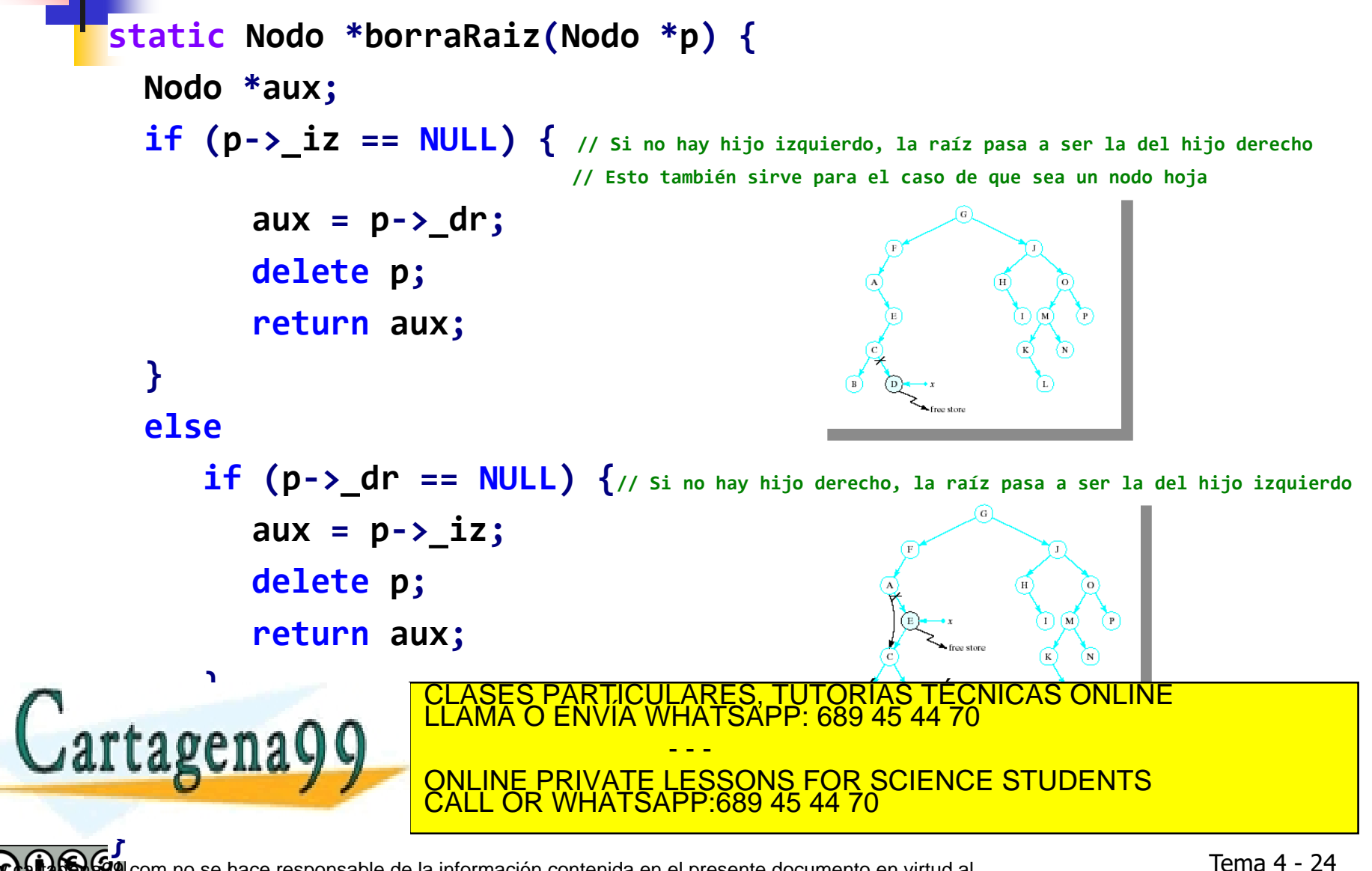

w **(oc) a laborado** la virtudal com no se hace responsable de la información contenida en el presente documento en virtud al<br>A New africa en Ley de Servicios de la Sociedad de la Información y de Comercio Electrónico, de 1

```
static Nodo *mueveMinYBorra(Nodo *p) {
   // Localizar el sucesor
   Nodo *padre = NULL;
   Nodo *aux = p->_dr;
   while (aux->_iz != NULL) {
           padre = aux;
           aux = aux->_iz;
    }
  // sigue…
```
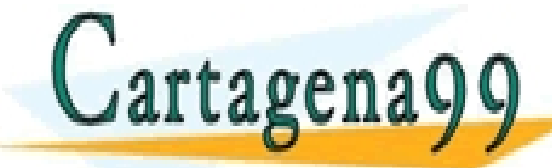

ONLINE PRIVATE LESSONS FOR SCIENCE STUDENTS CALL OR WHATSAPP:689 45 44 70 w **(oc) a laborado** com no se hace responsable de la información contenida en el presente documento en virtud al<br>A New africa en Ley de Servicios de la Sociedad de la Información y de Comercio Electrónico, de 11 de julio d

- - -

LARES, TUTORÍAS TÉCNICAS ONLINE<br>'HATSAPP: 689 45 44 70

**// Dos casos dependiendo de si el sucesor es la raíz // del hijo derecho del nodo a borrar (=> padre == NULL) o no (=> padre != NULL) if (padre != NULL) { padre->\_iz = aux->\_dr; // el hijo derecho del sucesor pasa a ser el nuevo izquierdo de su padre // el sucesor ocupa el puesto del que hay que borrar... aux->\_iz = p->\_iz; aux->\_dr = p->\_dr; } else // el sucesor es la raíz del subarbol derecho de la clave a borrar aux->\_iz = p->\_iz;**

**delete p; // eliminamos el nodo con la clave a borrar return aux; // devolvemos la nueva raíz** *<u>Cartagena</u>* LARES, TUTORIAS TÉCNICAS ONLINE<br>/HATSAPP: 689 45 44 70 - - - ONLINE PRIVATE LESSONS FOR SCIENCE STUDENTS CALL OR WHATSAPP:689 45 44 70

Ejemplos de borrados

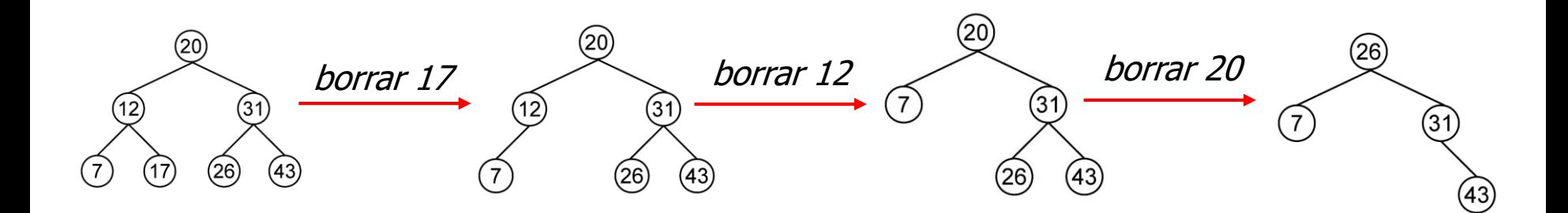

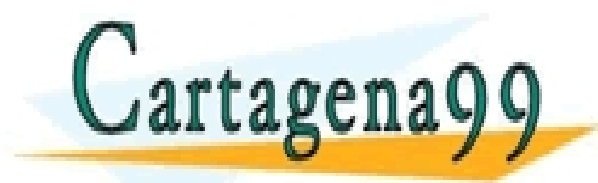

LARES, TUTORIAS TÉCNICAS ONLINE<br>HATSAPP: 689 45 44 70 - - - ONLINE PRIVATE LESSONS FOR SCIENCE STUDENTS CALL OR WHATSAPP:689 45 44 70

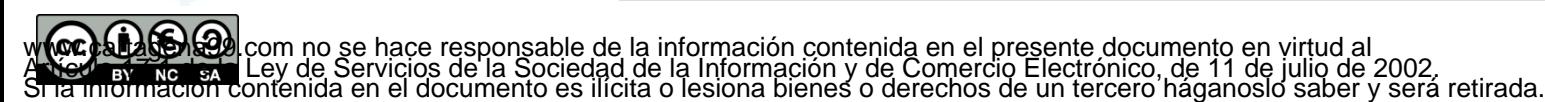

Implementación con árboles de búsqueda: operaciones básicas

Operaciones diccionarioVacio y esVacio

```
Diccionario() : _ra(NULL) {}
bool esVacio() const {
   return _ra == NULL;
}
```
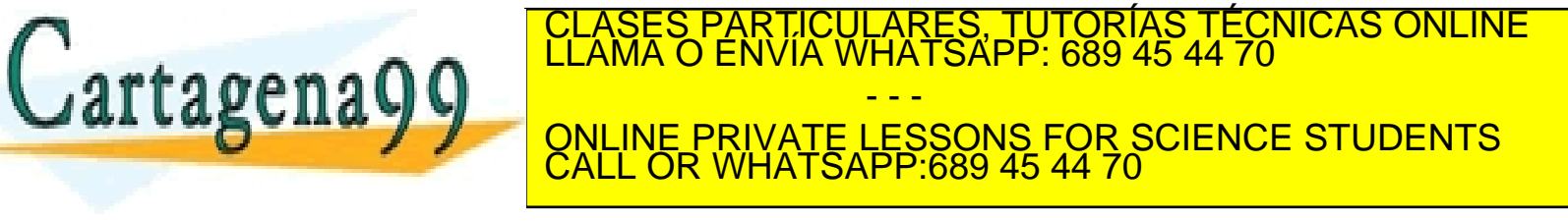

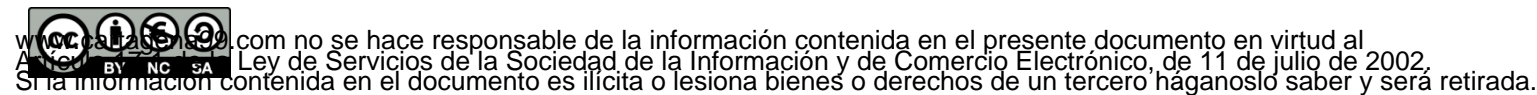

Implementación con árboles de búsqueda: operaciones básicas

 Operaciones contiene y valorPara, directas usando el método buscaAux

```
class EClaveErronea {}; // clase excepción para la operación valorPara
```

```
bool contiene(const tClave &clave) const {
    return (buscaAux(_ra, clave) != NULL) ? true : false;
}
```

```
const tValor& valorPara(const tClave &clave) const {
   Nodo *p = buscaAux(_ra, clave);
   if (p == NULL)
```
**throw EClaveErronea();**

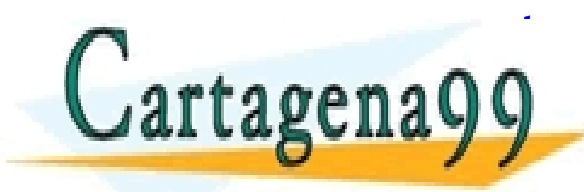

**returns <u>in CLASES PARTIC</u></u>** CULARES, TUTORÍAS TÉCNICAS ONLINE<br>LWHATSAPP: 689 45 44 70 - - - ONLINE PRIVATE LESSONS FOR SCIENCE STUDENTS CALL OR WHATSAPP:689 45 44 70

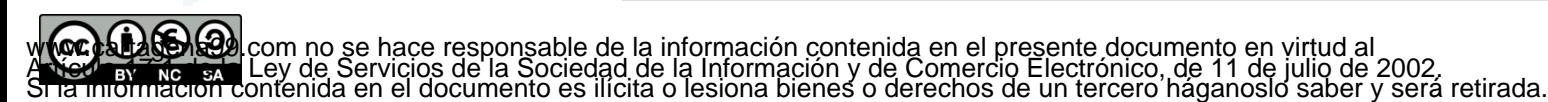

Implementación con árboles de búsqueda: operaciones básicas

Operación inserta, directa usando insertaAux

```
void inserta(const tClave &clave, const tValor &valor) {
   _ra = insertaAux(clave, valor, _ra);
}
```
■ Operación borra, directa usando borraAux

```
void borra(const tClave &clave) {
   _ra = borraAux(_ra, clave);
}
```
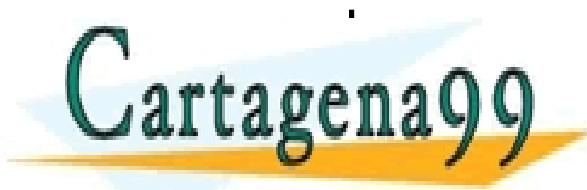

LAS OPERACIONES DE DESTRUCCIÓN POR COPIA X ENVÍA Y ENVÍA VELANA O ENVÍA WHATSAPP: 689 45 44 70  $\text{max}$   $\Omega$   $\Omega$  de  $\frac{1}{2}$  is the asignación son análogas as a las vistas en el tema - - - **ESSONS FOR SCIENCE STUDENTS** CALL OR WHATSAPP:689 45 44 70

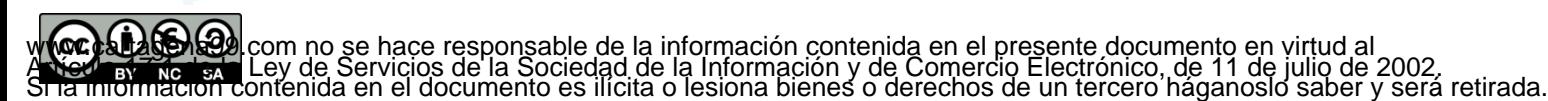

Implementación con árboles de búsqueda: complejidad de las operaciones

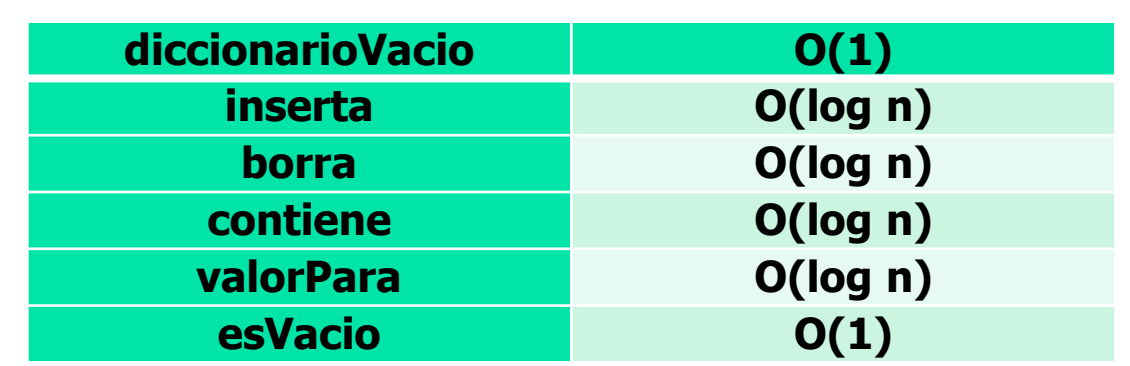

**Asumiendo árboles balanceados**:

- En el caso de **árboles degenerados**, se pierde el comportamiento logarítmico (las complejidades O(log n) degeneran en O(n) )
- Si se supone que la aparición de claves es aleatoria (con distribución uniforme), las complejidades promedio son logarítmicas
- También es posible complicar la implementación, incluyendo lógica de reequilibrado, que permite mantener los árboles de búsqueda balanceados tras las inserciones y los borrados (p.e.: **árboles AVL**).

- - -

CALL OR WHATSAPP:689 45 44 70

ONLINE PRIVATE LESSONS FOR SCIENCE STUDENTS

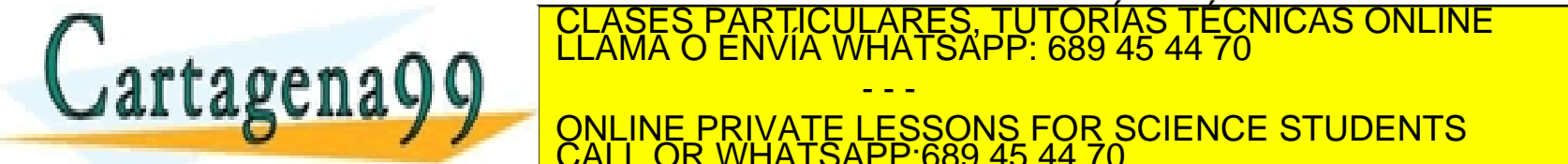

w **(oc) a laborado** com no se hace responsable de la información contenida en el presente documento en virtud al<br>A New africa en Ley de Servicios de la Sociedad de la Información y de Comercio Electrónico, de 11 de julio d

## Implementaciones con árboles de búsqueda: iteradores

- El recorrido en inorden de un árbol de búsqueda permite recorrer los elementos ordenados en orden ascendente por clave
- Es posible implementar **iteradores** que reproduzcan ese recorrido (sin necesidad de generarlo explícitamente)
- Lo mismo que en el caso de las listas, será posible implementar:
	- Iteradores **constantes**, que únicamente permitan consultar las claves y valores de los elementos
	- Iteradores **no constantes**, que, además, permitan modificar los valores (no las claves, ya que, si se pudieran modificar las claves, podría destruirse el invariante de la representación –es decir, el orden en el árbol)
- La iteración se valdrá de una pila, en la que se apilarán los

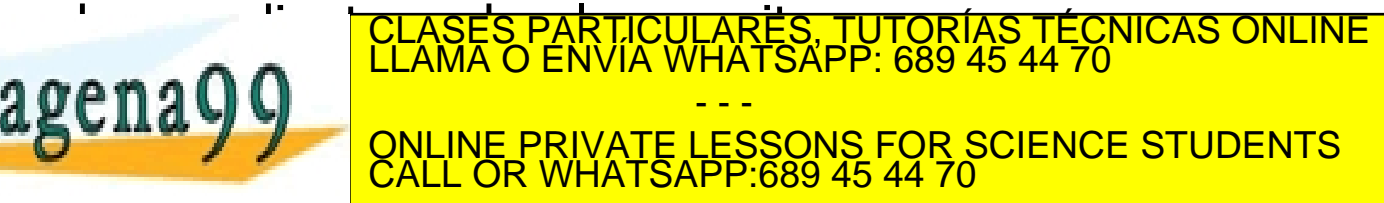

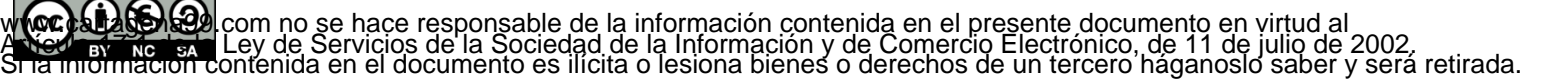

## Implementaciones con árboles de búsqueda: iteradores

- Para localizar el primer nodo sobre el que iterar, se desciende por la izquierda hasta encontrar un nodo sin hijo izquierdo.
	- Durante el descenso, los nodos que se atraviesan se apilan en la pila de pendientes de ser visitados
- **Para localizar el nodo siguiente:** 
	- Si el actual tiene hijo derecho, se procede con dicho hijo como con la raíz durante la inicialización (es decir, se desciende por la izquierda, apilando los nodos que se atraviesan, hasta encontrar uno sin hijo izquierdo: dicho nodo será el siguiente en el recorrido en inorden)
	- **En otro caso, y en caso de que haya nodos pendientes de visitar,** se desapila un nodo de la pila de pendientes.

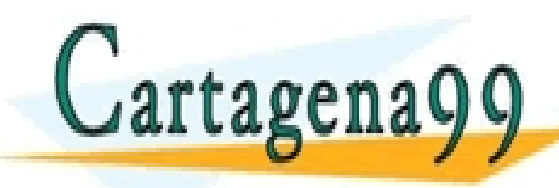

LARES, TUTORÍAS TÉCNICAS ONLINE<br>'HATSAPP: 689 45 44 70 - - - ONLINE PRIVATE LESSONS FOR SCIENCE STUDENTS CALL OR WHATSAPP:689 45 44 70

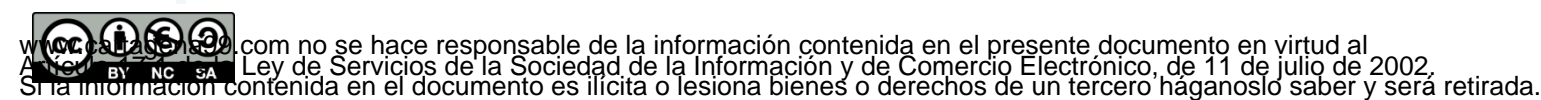

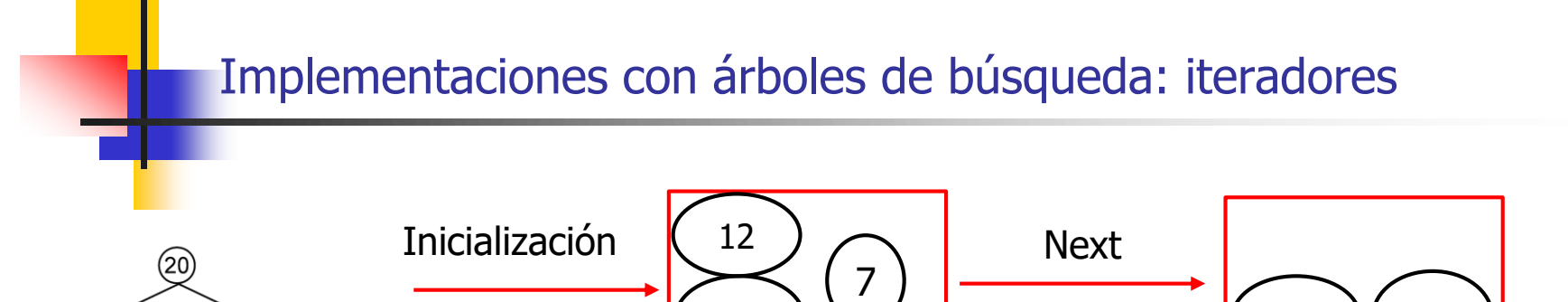

20

31

12

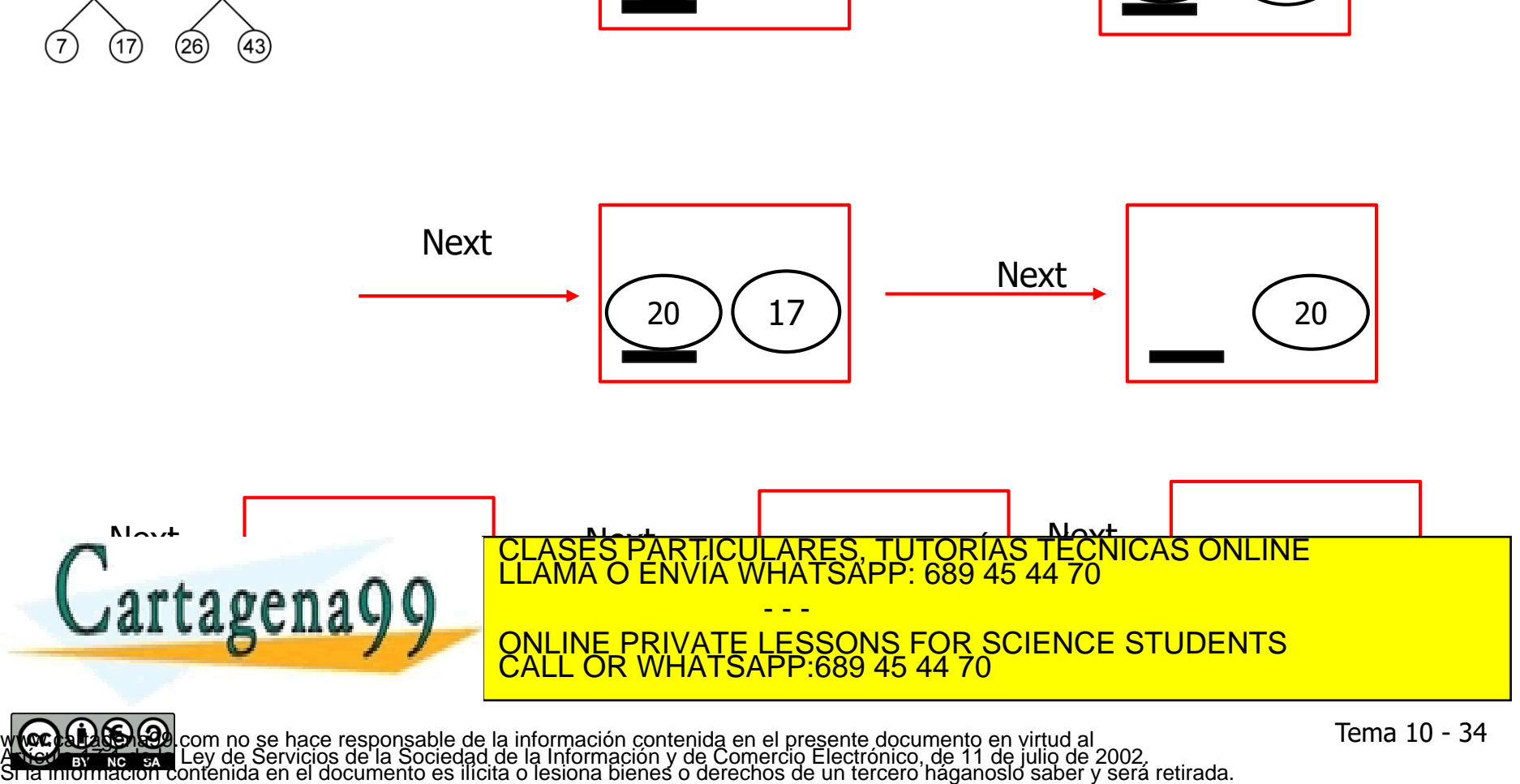

12

Implementaciones con árboles de búsqueda: iteradores constantes (ConstIterator )

**class EAccesoNoValido{}; // Excepción que se levanta si se desea iterar más allá del final ... template <class tClave, class tValor> class Diccionario { private: // parte privada public: class ConstIterator { public: void next() {...} const tClave & clave() const {...} const tValor & valor() const {...} bool operator==(const ConstIterator &other) const {...} bool operator!=(const ConstIterator &other) const {...}** CICULARES, TUTORIAS TECNICAS ONLINE<br>LA WHATSAPP: 689 45 44 70 Cartagena

- - - ONLINE PRIVATE LESSONS FOR SCIENCE STUDENTS CALL OR WHATSAPP:689 45 44 70

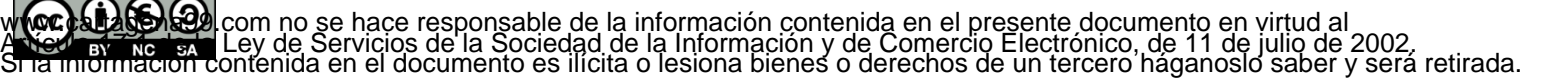
**protected:**

```
friend class Diccionario; // Para que pueda construir objetos del tipo iterador
   ConstIterator() : _act(NULL) {}
   ConstIterator(Nodo *act) {...}
   Nodo * act; // Puntero al nodo actual del recorrido. NULL si hemos llegado al final.
   Pila<Nodo*> _ascendientes; // Ascendientes del nodo actual aún por visitar
}; // fin de la clase ConstIterator
```

```
// métodos de Diccionario que devuelven iteradores al principio y al final
ConstIterator cbegin() const {
       return ConstIterator(_ra);
}
```
**ConstIterator cend() const { return ConstIterator();**

**} };**

**// resto de elementos públicos de la clase Diccionario** CI<mark>CULARES, TUTORIAS TECNICAS ONLINE</mark><br>LIA WHATSAPP: 689 45 44 70 - - - ONLINE PRIVATE LESSONS FOR SCIENCE STUDENTS CALL OR WHATSAPP:689 45 44 70

 Las implementaciones del constructor no vacío (usado por cbegin) y del método next pueden facilitarse mediante un método privado de la clase ConstIterator que localice el primer elemento en el recorrido en inorden de una estructura arbórea, almacenando en la pila de pendientes los nodos en la rama que se atraviesa para ello:

```
Nodo* primeroInOrden(Nodo *p) {
 if (p == NULL) return NULL;
while (p->_iz != NULL) {
  _ascendientes.apila(p);
  p = p - \sum i z;}
 return p;
}
```
 Con ello, la implementación del constructor no vacío es directa: **ConstIterator(Nodo \*act) { DATA Y Y ONLINE PRIVATE LESSONS FOR SCIENCE STUDENTS** CARES, TUTORÍAS TÉCNICAS<br>HATSAPP: 689 45 44 70 - - - CALL OR WHATSAPP:689 45 44 70

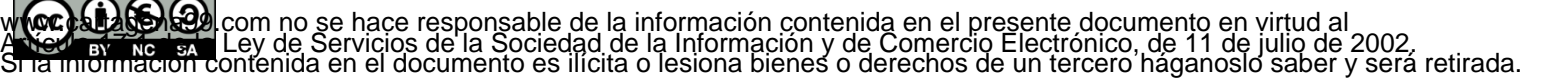

La implementación de  $next$  refleja la estrategia ya explicada: **void next() {**

```
if (_act == NULL) throw EAccesoNoValido();
```

```
// Si hay hijo derecho, saltamos al primero en inorden del hijo derecho
```

```
if (_act->_dr != NULL)
      _act = primeroInOrden(_act->_dr);
else {
```
**// Si no, vamos al primer ascendiente no visitado. Para eso consultamos la pila; si ya está vacía, // no quedan ascendientes por visitar**

```
if (_ascendientes.esVacia())
```
**\_act = NULL;**

**else {**

**\_act = \_ascendientes.cima();**

**\_ascendientes.desapila();**

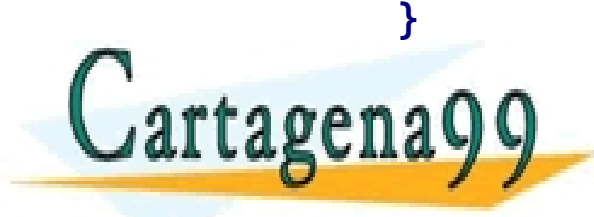

CULARES, TUTORIAS TÉCNICAS ONLINE<br>LA WHATSAPP: 689 45 44 70 - - - ONLINE PRIVATE LESSONS FOR SCIENCE STUDENTS CALL OR WHATSAPP:689 45 44 70

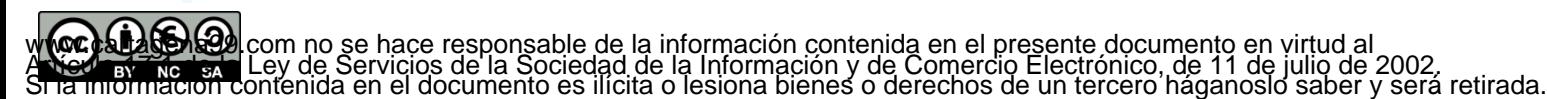

```
 Implementación del resto de operaciones:
     const tClave & clave() const {
       if (_act == NULL) throw EAccesoNoValido();
       return _act->_clave;
     }
     const tValor & valor() const {
       if (_act == NULL) throw EAccesoNoValido();
       return _act->_valor;
     }
     bool operator==(const ConstIterator &other) const {
       return _act == other._act;
     }
b C artagena
                                      CICULARES, TUTORÍAS TÉCNICAS ONLINE<br>1A WHATSAPP: 689 45 44 70
                                          - - -
```
**RETURNED THE PRIVATE LESSONS FOR SCIENCE STUDENTS** CALL OR WHATSAPP:689 45 44 70

w **(oc) a laborado** com no se hace responsable de la información contenida en el presente documento en virtud al<br>A New africa en Ley de Servicios de la Sociedad de la Información y de Comercio Electrónico, de 11 de julio d

**}**

- Además de ConstIterator, el diccionario puede proporcionar iteradores de tipo Iterator
- La interfaz de dichos iteradores es análoga a la de Constiterator, con la salvedad de proporcionar un método setVal, que permite modificar el valor del par *clave-valor* referido por el iterador

```
void setVal(const tValor& valor) {…}
```
Y el método valor

tValor **& valor() {…}**

- **La implementación es también análoga a la de** ConstIterator
- Estos iteradores se obtienen mediante métodos begin y end

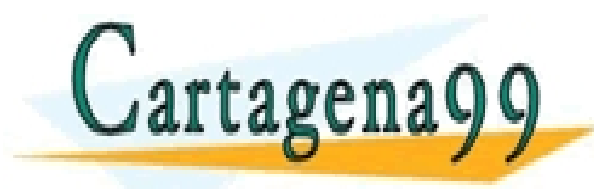

TICULARES, TUTORÍAS TÉCNICAS ONLINE<br>′IA WHATSAPP: 689 45 44 70 - - - ONLINE PRIVATE LESSONS FOR SCIENCE STUDENTS CALL OR WHATSAPP:689 45 44 70

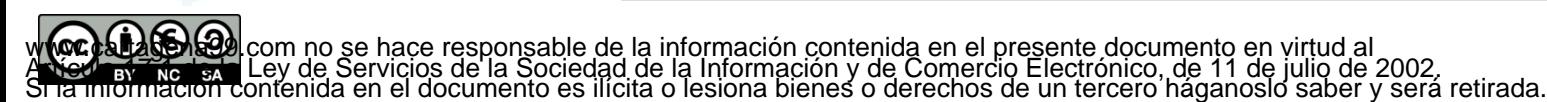

Tema 4 - 40

Implementaciones con árboles de búsqueda: más operaciones mediante iteradores

- Si un usuario de nuestro TAD Diccionario quiere protegerse de los accesos indebidos al llamar al método valorPara debe asegurarse primero de que la clave existe utilizando contiene. Eso implica hacer dos búsquedas sobre el árbol.
- Si, además, ese mismo usuario quiere posteriormente modificar el valor asociado a esa clave, incurrirá en una nueva búsqueda al llamar a inserta.
- **Para aliviar lo anterior resultaría interesante contar con una operación** de búsqueda que, en lugar de devolver un booleano o un valor, devuelva un iterador al punto donde está una clave dada (o "fuera" si no está) (cbusca para iteradores constantes, busca para iteradores no constantes).

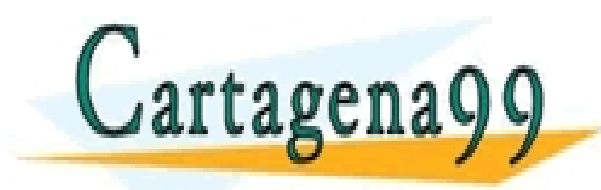

CICULARES, TUTORÍAS TÉCNICAS ONLINE<br>ÍA WHATSAPP: 689 45 44 70 - - - ONLINE PRIVATE LESSONS FOR SCIENCE STUDENTS CALL OR WHATSAPP:689 45 44 70

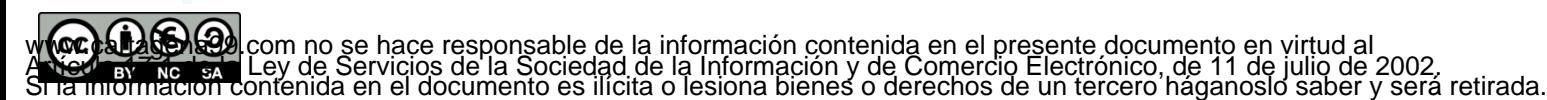

Implementaciones con árboles de búsqueda: más operaciones mediante iteradores

 Operación cbusca que devuelve un ConstIterator (la operación busca que devuelve un Iterator será análoga):

```
ConstIterator cbusca(const tClave &c) const {
```

```
Pila<Nodo*> ascendientes;
Nodo *p = ra;
while ((p != NULL) && (p->_clave != c)) {
if (p->_clave > c) {
          ascendientes.apila(p);
          p = p \rightarrow iz;}
else
          p = p->_dr;
}
ConstIterator ret;
ret. act = p;
if (p != NULL) ret._ascendientes = ascendientes;
CLASES PARTICULARES, TUTORÍAS TÉCNICAS ONLINE LLAMA O ENVÍA WHATSAPP: 689 45 44 70
return ret;
                                 - - -
              ONLINE PRIVATE LESSONS FOR SCIENCE STUDENTS
              CALL OR WHATSAPP:689 45 44 70
```
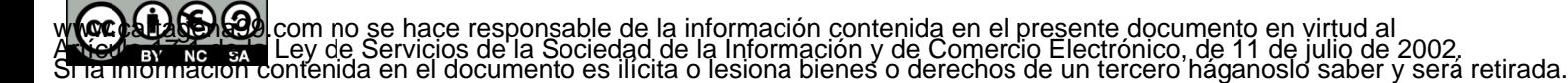

# Implementaciones con tablas dispersas: motivación

- Las tablas dispersas (o tablas hash) se basan en almacenar en un array los valores y usar las claves (transformadas) como índices.
- Supongamos que los valores posibles para la clave son, simplemente, números enteros del 0 al 9
	- La representación mediante un array de valores de 10 elementos sería muy eficiente (todas las operaciones pasarían a tener complejidad O(1))
- Si el tipo de la clave fuera unsigned short (clave  $\epsilon$  [0, 65535]), asumiendo que los valores de estos tipos ocupan 2 bytes, necesitaríamos un array de 2<sup>16</sup> (65536) elementos. Aunque muchos de ellos estarían sin utilizar, la representación todavía resulta asumible.
- Si el tipo de la clave fuera short (clave  $\epsilon$  [-32767, 32767]), aparte del array de 2<sup>16</sup> elementos, necesitaríamos **transformar** la clave K en una posición del array. Por ejemplo:
	- $k > 0 \rightarrow k$
	- $k < 0 \rightarrow (SHRT$  MAX 1)+|k| (SHRT\_MAX, máximo valor short).
- Para otros tipos de datos numerales, el tamaño del array (y, por tanto, el desperdicio en espacio) puede ser mucho mayor.
- En el caso de tipos de datos no numerales, aparte del potencial desperdicio en espacio, debe tenerse en cuenta la **transformación** a índices en el array.

- - -

CALL OR WHATSAPP:689 45 44 70

ONLINE PRIVATE LESSONS FOR SCIENCE STUDENTS

Esta reflexión conduce otra característica de las tablas dispersas:

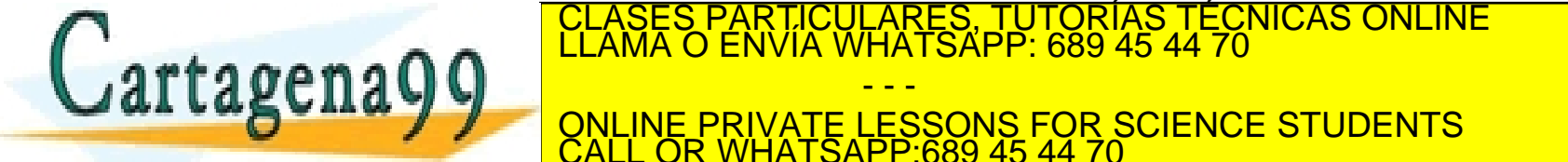

w **(oc) a laborado** com no se hace responsable de la información contenida en el presente documento en virtud al<br>A New africa en Ley de Servicios de la Sociedad de la Información y de Comercio Electrónico, de 11 de julio d

## Implementaciones con tablas dispersas: conceptos

- Una representación basada en tablas dispersas consiste en:
	- Un array de N elementos.
	- Una **función de localización** l:  $tClave \rightarrow 0$  ..  $N-1$ , que asigna un índice en dicho array a cada clave.
- El valor l(k) se denomina el **índice** de k.
- Una forma de definir l es en términos de una **función de codificación** (función **hash**) h:  $t$ Clave  $\rightarrow$  0  $\ldots$  M-1 como:

 $1(k) = h(k)$  %N

- Un ejemplo muy sencillo (aunque no demasiado bueno) de función de localización cuando:
	- $N = 16$
	- $\bullet$  tClave = string

 $I(s) = ((int)s, back())\%16$ 

(es decir, el código del último carácter del string, módulo 16)

(en este caso,  $h(s) = (int)s.\text{back}(s)$ )

Fiamplos (ca acumo que el código de los caracteres es ASCII) RES, TUTORIAS TECNICAS O

CALL OR WHATSAPP:689 45 44 70

- - -

ONLINE PRIVATE LESSONS FOR SCIENCE STUDENTS

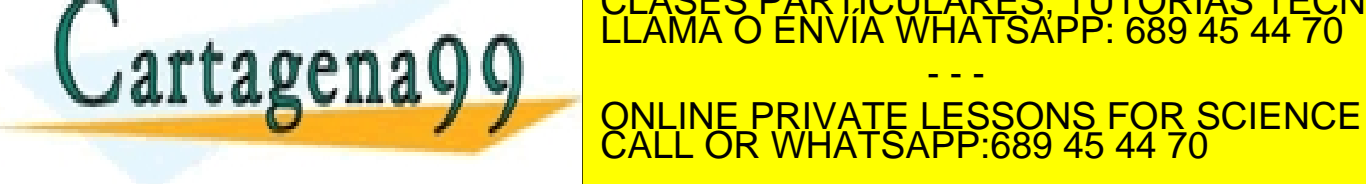

## Implementaciones con tablas dispersas: conceptos

- Propiedades deseables para una buena función de localización **l**:
	- **Eficiencia**: El coste de calcular **l** debe ser bajo.
	- **Uniformidad**: **l** debe distribuir las claves uniformemente sobre 0 .. N-1. Idealmente, si k se elige al azar,  $P(I(k)=i) = 1 / N$  para cada *i* en 0 .. N-1.
- La uniformidad minimiza la probabilidad de **colisión**.
- Se dice que dos claves  $k_0$  y  $k_1$  distintas entre sí **colisionan** cuando ambas tienen el mismo índice (es decir, cuando l( $k_0$ )=l( $k_1$ )).
- Por ejemplo, con la función de localización anterior, todas las cadenas distintas que terminen con el mismo carácter colisionarán (aparte de poder hacerlo con otras):

```
l("Fred") = l("David") = l(Roland") = l("Video")
```
- La probabilidad de que se produzca colisión depende de muchos factores:
	- Lo buena o mala que sea la función de localización
	- El número de índices posible (tamaño de la tabla)
	- El número de claves posible
	- Las probabilidades de ocurrencia de cada clave

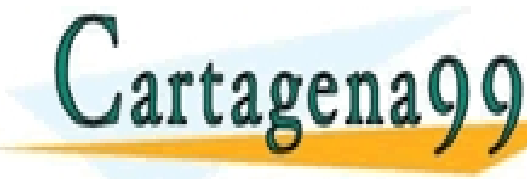

ELASES PARTICULARES, TUTORIAS TECNICAS ONLINE<br>LAMA O ENVÍA VILLATSADO: 689 45 44 70  $m$ abilidad de  $\sim$  más personas haya al ménos dos que en un grupo de 23 o más personas haya al menos dos que en un gr **CULCUMPLE PRIVATE LESSONS FOR SCIENCE STUDENTS** CLASES PARTICULARES, TUTORÍAS TÉCNICAS ONLINE LLAMA O ENVÍA WHATSAPP: 689 45 44 70 - - - CALL OR WHATSAPP:689 45 44 70

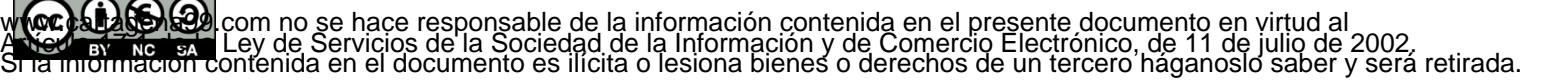

## Implementaciones con tablas dispersas: conceptos

- **Resolución de colisiones**: política que permite almacenar, en una misma tabla, los valores de las claves que colisionan
- **Tablas abiertas**
	- Los valores de las componentes del array son, a su vez, una estructura que permite almacenar más de un par  $clave - valor$ , así como recuperar los valores de las claves (p.e., soportado por una lista, un array dinámico ordenado por clave, o un árbol de búsqueda)
	- De esa forma, cada posición *i* en el array almacena los pares asociados a todas las claves que han colisionado con código de localización i
	- La recuperación es en dos fases:
		- En la primera se localiza la posición en el array en la que debe residir la clave
		- En la segunda, se busca la clave en sí en la estructura asociada a dicha posición
- **Tablas cerradas**
	- Si se produce una colisión, se busca otra posición en el array en la que almacenar el par clave – valor.
	- Para ello, se aplica una estrategia de recolocación (p.e., comprobar posiciones del array a partir de la posición colisionante en algún orden determinado –p.e. buscar linealmente- hasta encontrar la primera posición libre)

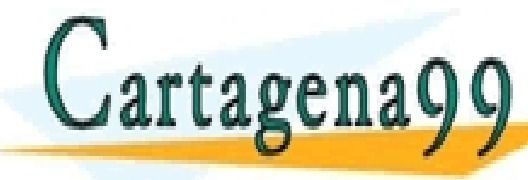

LOLASES PARTICULARES, TUTORIAS TECNICAS ONLINE comparar claves de acuerdo con la estrategia de recolocación hasta que se encuentre la encuentre la encuentre l CLASES PARTICULARES, TUTORÍAS TÉCNICAS ONLINE LLAMA O ENVÍA WHATSAPP: 689 45 44 70

LC V V ONLINE PRIVATE LESSONS FOR En este curso nos ocuparemos de la segunda de la segunda de la segunda de la segunda de la segunda de la segunda - - - ONLINE PRIVATE LESSONS FOR SCIENCE STUDENTS CALL OR WHATSAPP:689 45 44 70

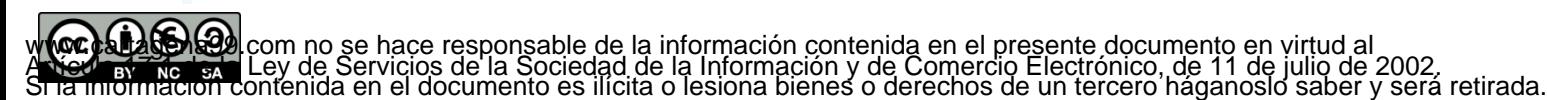

Tema 4 - 46

#### **Tipos representantes:**

- Se utilizará una lista enlazada simple de nodos, donde cada nodo almacena un par *clave* – valor
- Se utilizará un array de punteros a nodos para representar la tabla (puntero a puntero a nodo)
- El array será dinámico: cuando se alcance cierta **ocupación** (número de elementos en la tabla), el array se ampliará y los elementos se recolocarán
- Además, por ser una representación basada en array dinámico se mantendrán los tamaños del array (inicial y actual) y el número de elementos de la tabla

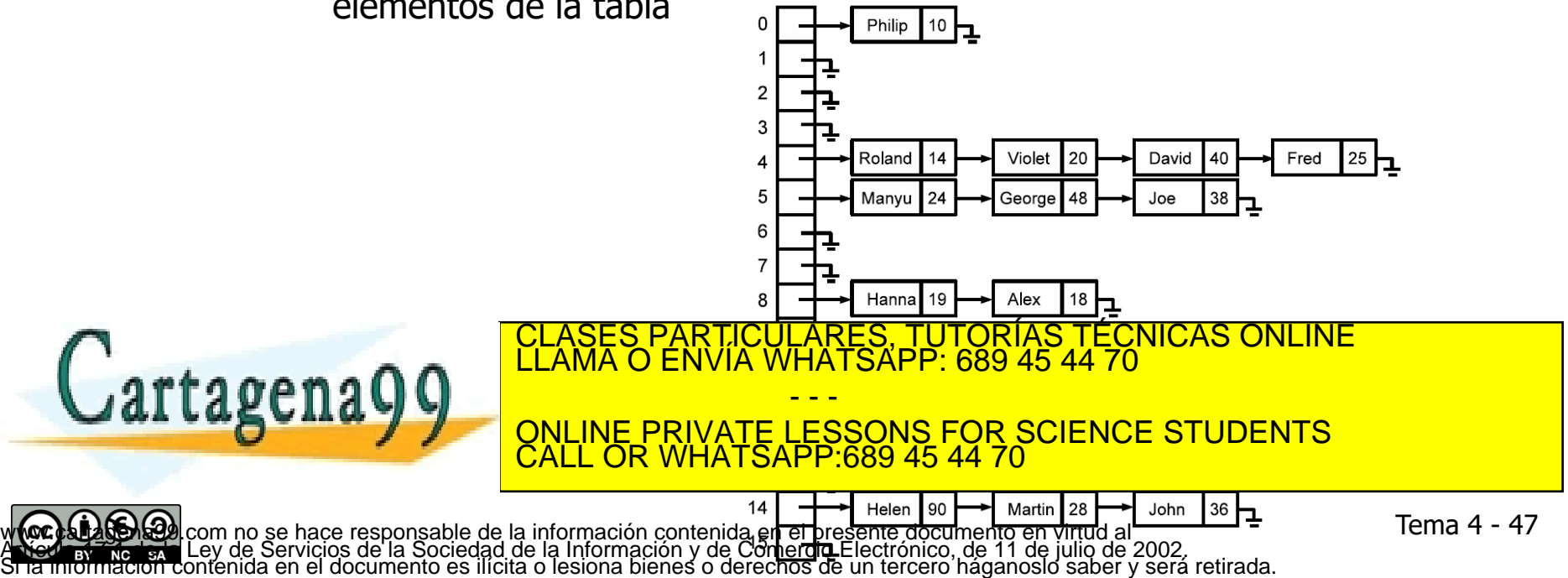

#### **Tipos representantes:**

```
template <class tClave, class tValor>
         class Diccionario {
         private:
           class Nodo {
           public:
                  /* Constructores. */
               Nodo(const tClave &clave, const tValor &valor) :
                  _clave(clave), _valor(valor), _sig(NULL) {};
               Nodo(const tClave &clave, const tValor &valor, tNodo *sig) :
                  _clave(clave), _valor(valor), _sig(sig) {};
                  /* Atributos públicos. */
               tClave _clave;
               tValor _valor;
                                           HATSAPP 689 45 44 70
Lartager
                                                            Clase Nodo para formar la 
                                                        estructura enlazada de pares clave-
                                                         valor en cada posición del array
                                                                              Tema 4 - 48
                                                     <u>TORIAS TECNICAS ONLINE</u>
                                          - - -
                          ONLINE PRIVATE LESSONS FOR SCIENCE STUDENTS
                          CALL OR WHATSAPP:689 45 44 70
```
w **(oc) a laborado** com no se hace responsable de la información contenida en el presente documento en virtud al<br>A New africa en Ley de Servicios de la Sociedad de la Información y de Comercio Electrónico, de 11 de julio d

```
class Tabla {
public:
  Nodo **_v; ///< Array de punteros a Nodo.
  unsigned int _tam; ///< Tamaño actual del array _v.
  unsigned int _numElems; ///< Número de elementos en la tabla.
};
```
**Tabla \_tabla; //< Tabla dispersa**

Clase Tabla para representar la tabla dispersa utilizada para almacenar el contenido del diccionario

- 
- 
- 

El atributo tabla almacena la tabla en sí.

**// Resto de elementos privados**

#### **public:**

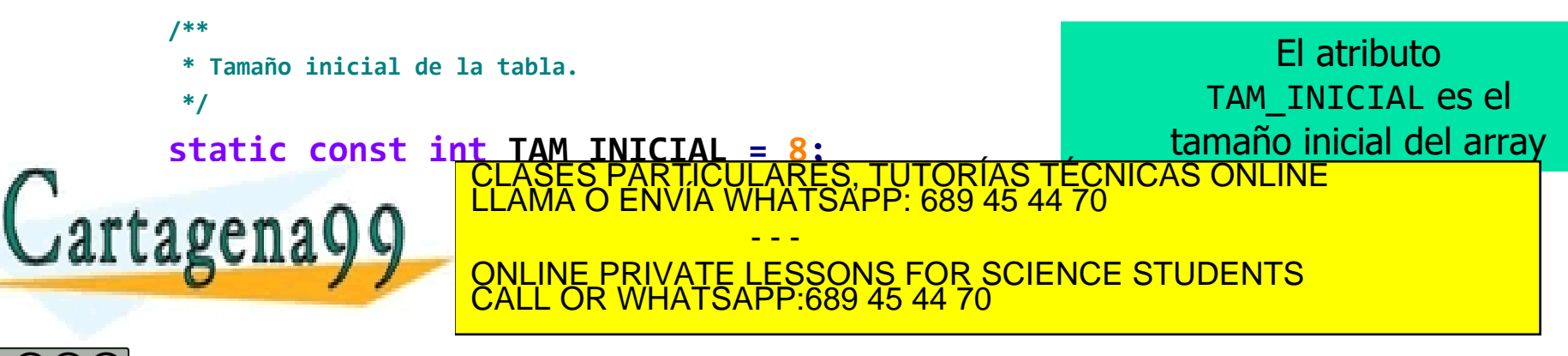

w **(oc) a laborado** com no se hace responsable de la información contenida en el presente documento en virtud al<br>A New africa en Ley de Servicios de la Sociedad de la Información y de Comercio Electrónico, de 11 de julio d

- Algunas operaciones para manejar la representación de tablas abiertas. ¿Cómo se
	- Genera una copia de una estructura?
	- Libera la memoria ocupada por una estructura?
	- Busca una clave en la estructura?
	- Inserta un par clave-valor?
	- Amplía la capacidad de la tabla?
	- Borra un par clave-valor?

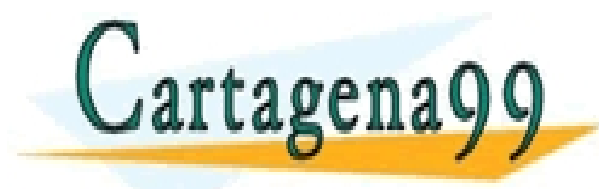

ARES, TUTORIAS TECNICAS ONLINE<br>LATSAPP: 689 45 44 70 - - - ONLINE PRIVATE LESSONS FOR SCIENCE STUDENTS CALL OR WHATSAPP:689 45 44 70

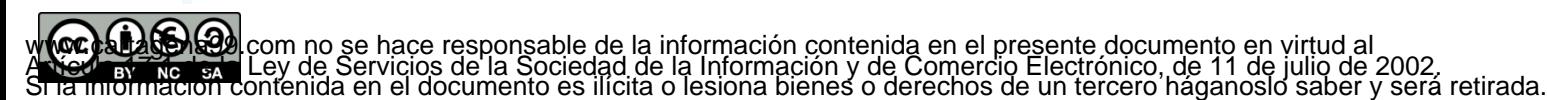

- Algunas operaciones para manejar la representación de tablas abiertas. ¿Cómo se
	- Genera una copia de una estructura?

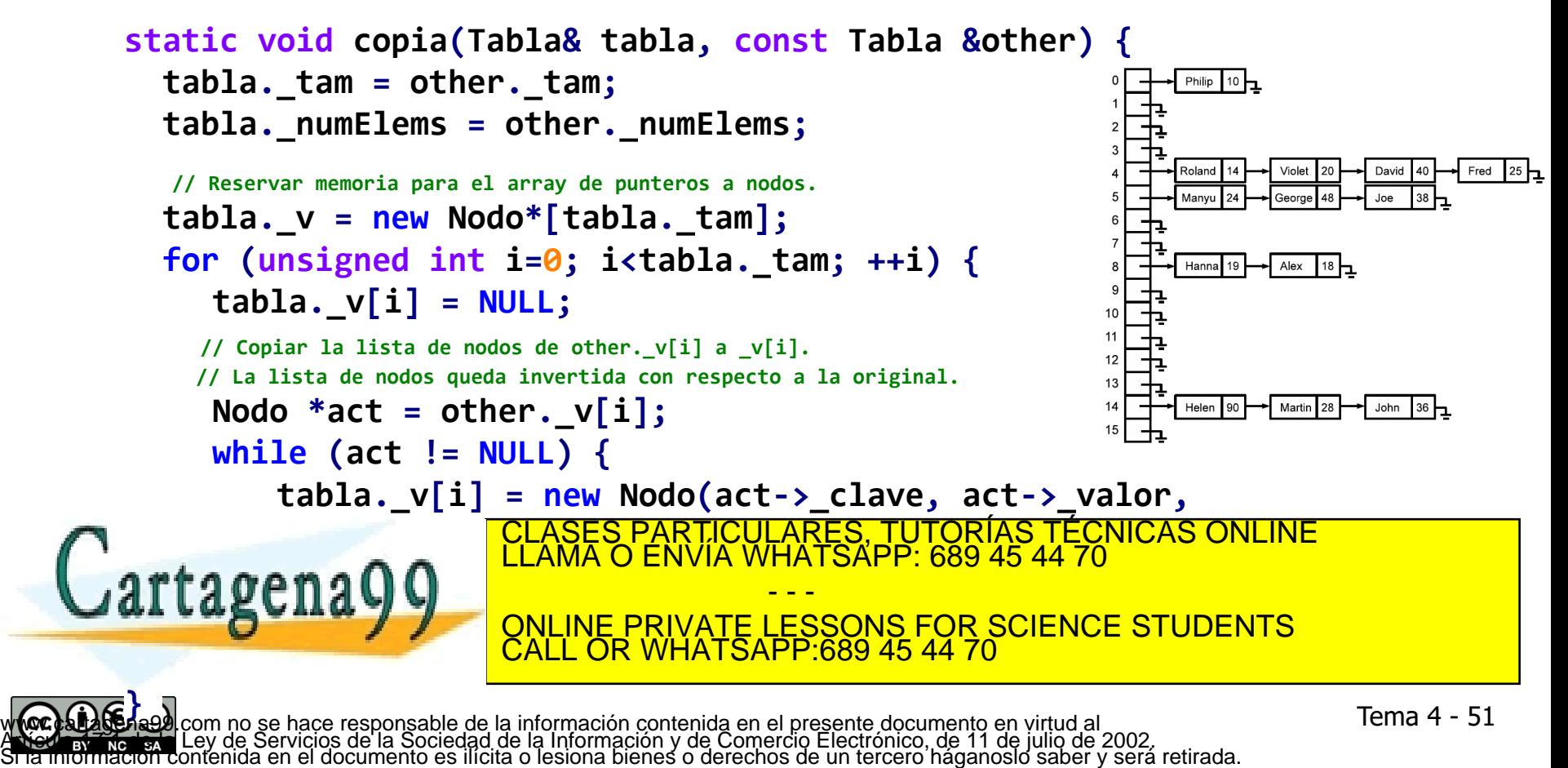

- Algunas operaciones para manejar la representación de tablas abiertas. ¿Cómo se
	- Libera la memoria ocupada por una estructura?

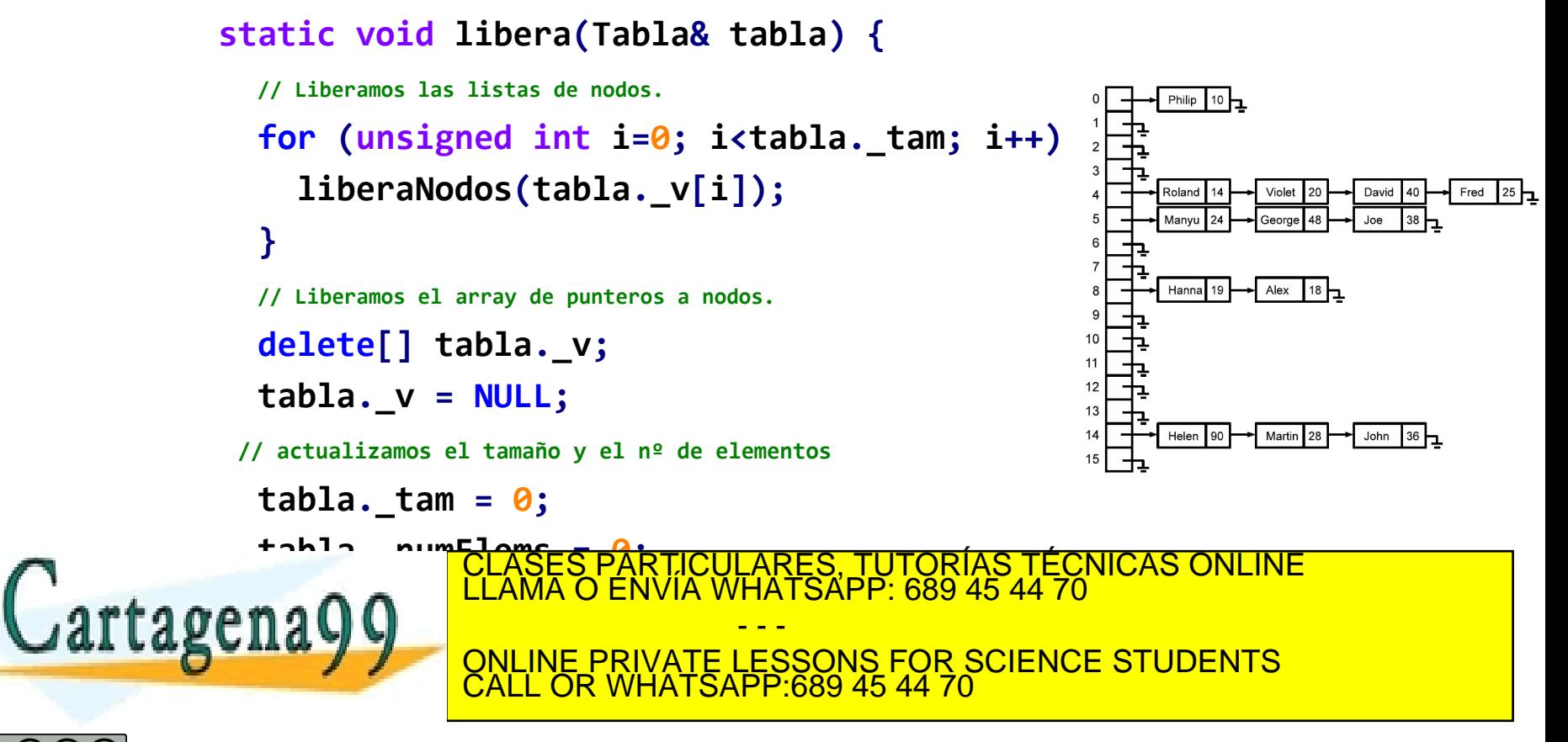

w **(oc) a laborado** com no se hace responsable de la información contenida en el presente documento en virtud al<br>A New africa en Ley de Servicios de la Sociedad de la Información y de Comercio Electrónico, de 11 de julio d

- Algunas operaciones para manejar la representación de tablas abiertas. ¿Cómo se
	- Libera la memoria ocupada por una estructura?

```
static void liberaNodos(Nodo *prim) {
 while (prim != NULL) {
  Nodo *aux = prim;
   prim = prim->_sig;
   delete aux;
  }
}
```
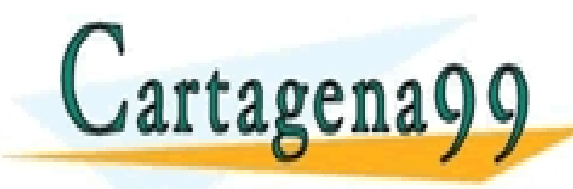

<u>-ARES, TUTORÍAS TÉCNICAS ONLINE</u><br>HATSAPP: 689 45 44 70 - - - ONLINE PRIVATE LESSONS FOR SCIENCE STUDENTS CALL OR WHATSAPP:689 45 44 70

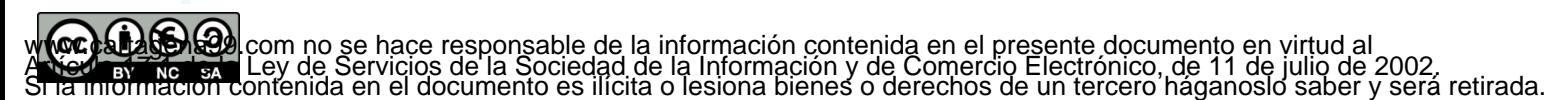

- Algunas operaciones para manejar la representación de tablas abiertas. ¿Cómo se Búsqueda en dos fases:
	- Busca una clave en la estructura?

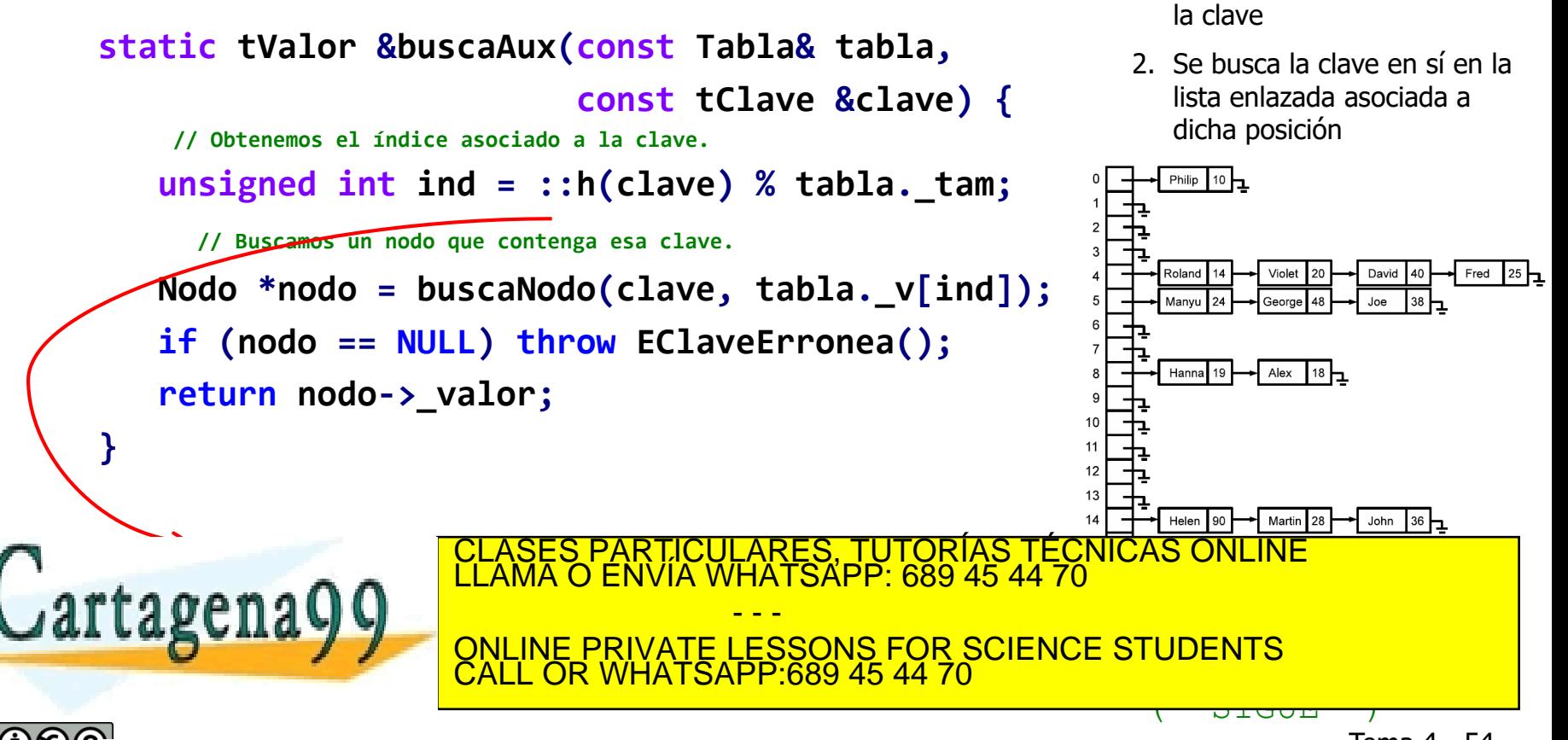

w **(oc) a laborado** la 9.com no se hace responsable de la información contenida en el presente documento en virtud al<br>A New aviado la la Ley de Servicios de la Sociedad de la Información y de Comercio Electrónico, de 11 de

1. Se localiza la posición en el array en la que debe residir

- Algunas operaciones para manejar la representación de tablas abiertas. ¿Cómo se
	- Busca una clave en la estructura?

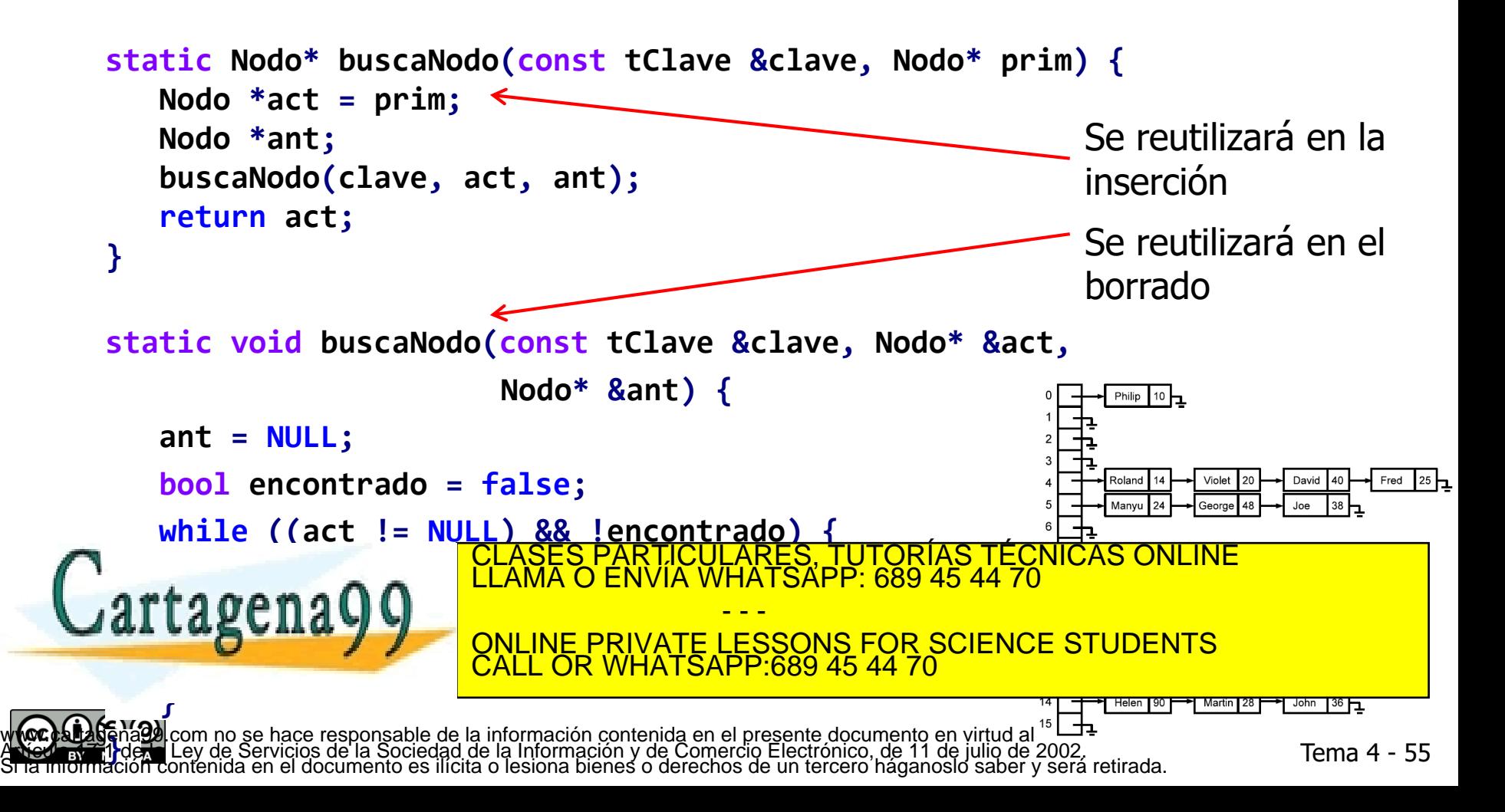

Algunas operaciones para manejar la representación de tablas abiertas. ¿Cómo se

Inserta un par clave-valor?

```
// Ocupación máxima permitida antes de ampliar la tabla en tanto por ciento.
static const unsigned int MAX_OCUPACION = 80;
```

```
static void insertaAux(Tabla& tabla, const tClave &clave, const tValor &valor) {
           // Si la ocupación es muy alta ampliamos la tabla
           float ocupacion = 100 * ((float)tablea. numElements) / tablea.if (ocupacion > MAX_OCUPACION) amplia(tabla);
tres fases:
serción en tres fases:
           // Obtenemos el índice asociado a la clave.
           unsigned int ind = ::h(clave) % table.// Localización del punto de inserción, y actualización o inclusión (según proceda)
serción en
           Nodo *nodo = buscaNodo(clave, tabla._v[ind]);
           if (nodo != NULL) // Si la clave ya existía, actualizamos su valor
                     nodo->_valor = valor;
           else {
                                                  RES, TUTORIAS TECNICAS ONLINF
                                                HATSAPP 689 45 44 70
                                                - - -
                     Example 2012 CABLANCE CONDOCCLAVE CONDOCCLAVES
                              ONLINE PRIVATE LESSONS FOR SCIENCE STUDENTS
                     Tabla. CALL OR WH
                                                   SR9 45 44 70 .
           }
```
- Algunas operaciones para manejar la representación de tablas abiertas. ¿Cómo se
	- Amplía la capacidad de la tabla?

```
static void amplia(Tabla& tabla) {
// Creamos un puntero al array actual y anotamos su tamaño.
 Nodo **vAnt = tabla._v;
 unsigned int tamAnt = tabla._tam;
```

```
// Duplicamos el array en otra posición de memoria.
tabla._tam *= 2;
tabla. v = new Nodo*[tablea. tan];for (unsigned int i=0; i<tabla._tam; ++i)
    tabla. v[i] = NULL;
```
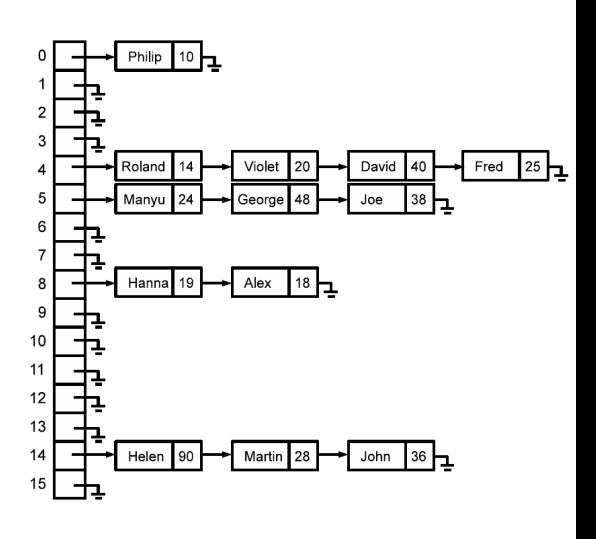

 $(*$  SIGUE  $*)$ 

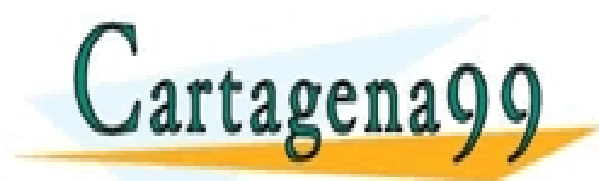

CULARES, TUTORÍAS TÉCNICAS ONLINE<br>LWHATSAPP: 689 45 44 70 - - - ONLINE PRIVATE LESSONS FOR SCIENCE STUDENTS CALL OR WHATSAPP:689 45 44 70

w **(oc) a laborado** com no se hace responsable de la información contenida en el presente documento en virtud al<br>A New africa en Ley de Servicios de la Sociedad de la Información y de Comercio Electrónico, de 11 de julio d

Tema 4 - 57

 Algunas operaciones para manejar la representación de tablas abiertas. ¿Cómo se

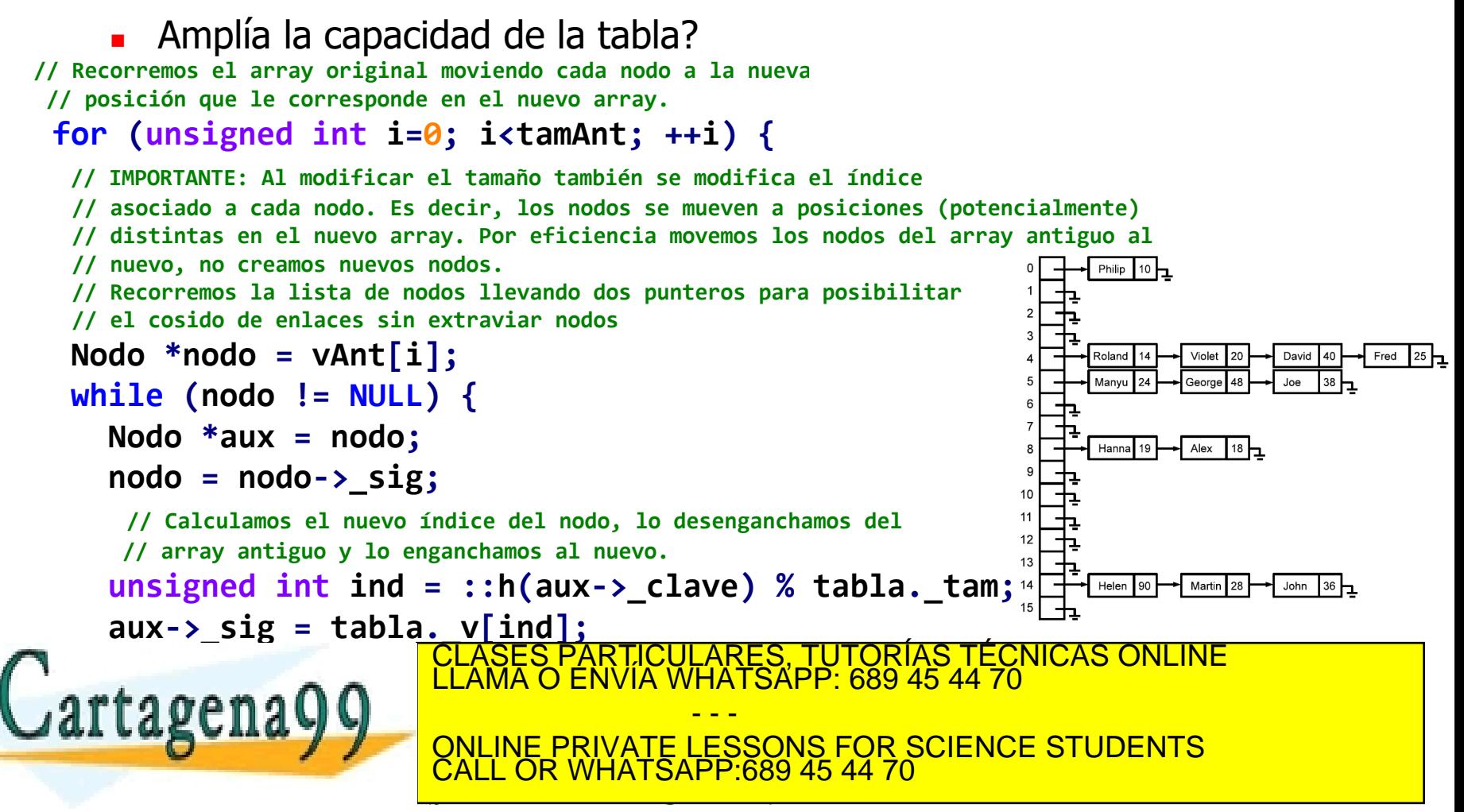

w**oces fragmento de la ciencia de la construención**<br>A New 17,1 de la comunicación de la sociedad de la información contenida en el presente documento en virtud al<br>Si la información contenida en el documento es ilícita o le **}**

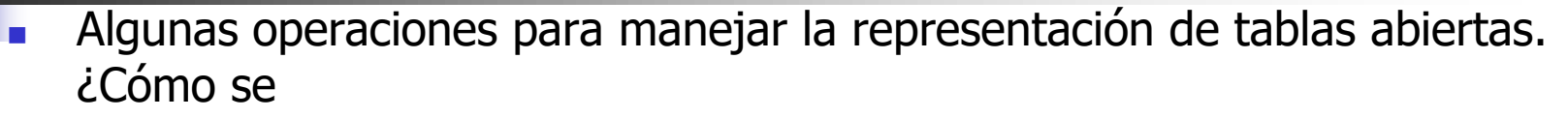

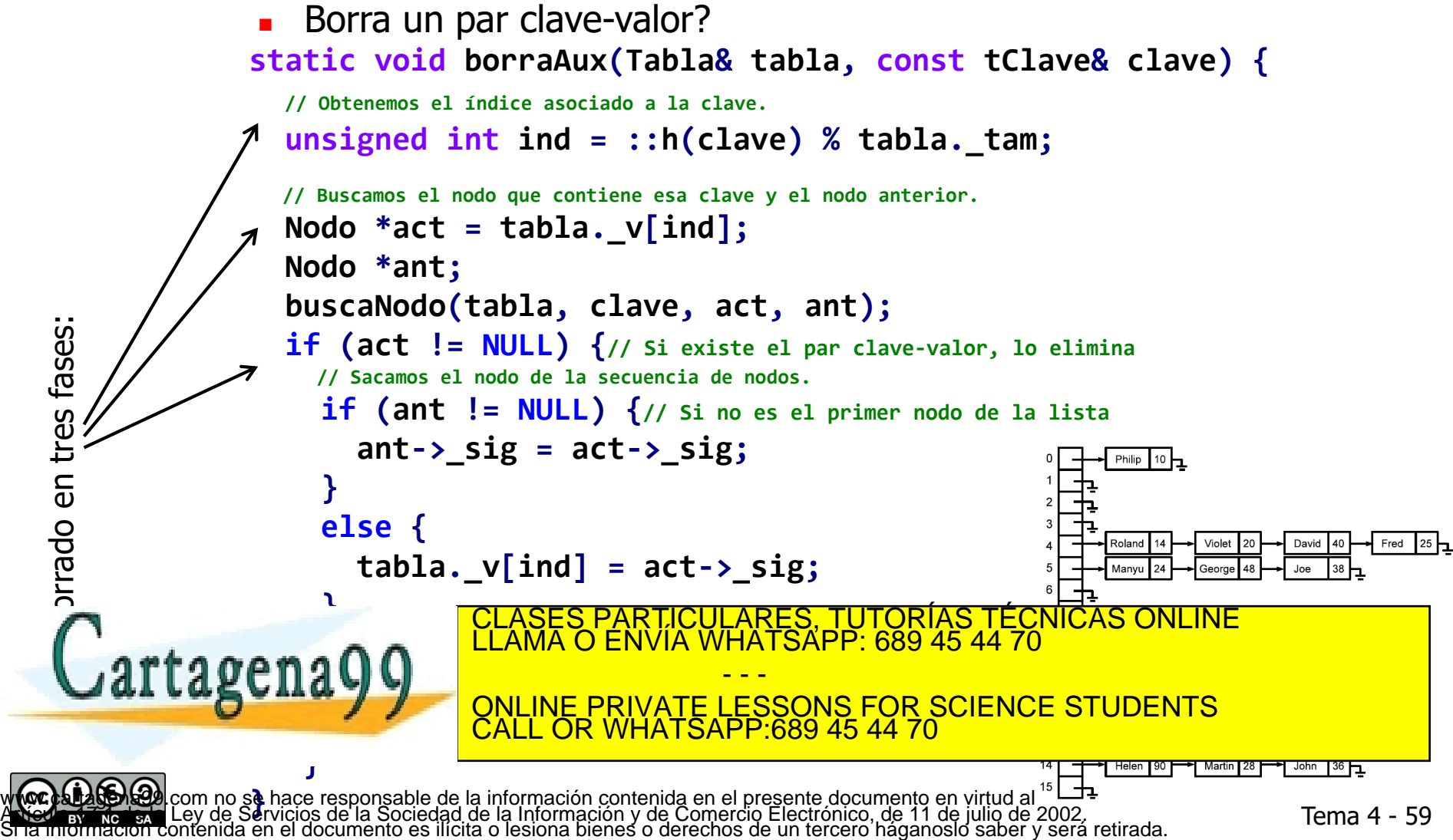

Implementaciones con tablas dispersas: operaciones básicas

Operaciones DiccionarioVacio y esVacio

```
Diccionario() {
  _tabla._tam = TAM_INICIAL;
  _tabla._numElems = 0;
  _tabla._v = new Nodo*[TAM_INICIAL];
  for (unsigned int i = 0; i<_tabla._tam; ++i) {
     _tabla._v[i] = NULL;
   }
 }
```
**bool esVacio() const {**  $r$ **eturn tabla.** numElems ==  $\theta$ ;

**}**

Cartagena

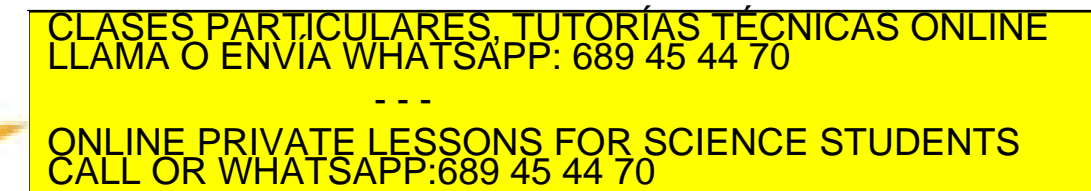

Implementaciones con tablas dispersas: operaciones básicas

Operaciones contiene y valorPara

```
bool contiene(const tClave &clave) const {
  // Obtenemos el índice asociado a la clave.
  unsigned int int ind = ::h cl ave ) % tab L at at at// Buscamos un nodo que contenga esa clave.
  Nodo *nodo = buscaNodo(clave, _tabla._v[ind]);
  return nodo != NULL;
}
```
**const tValor &valorPara(const tClave &clave) const { return buscaAux(\_tabla, clave);**

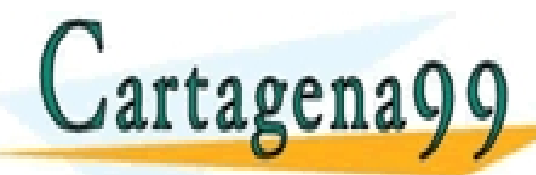

**}**

ONLINE PRIVATE LESSONS FOR SCIENCE STUDENTS CALL OR WHATSAPP:689 45 44 70 w **(oc) a laborado** com no se hace responsable de la información contenida en el presente documento en virtud al<br>A New africa en Ley de Servicios de la Sociedad de la Información y de Comercio Electrónico, de 11 de julio d

- - -

LARES, TUTORIAS TECNICAS ONLINE<br>HATSAPP: 689 45 44 70

Tema 4 - 61

Implementaciones con tablas dispersas: operaciones básicas

Operación inserta

**void inserta(const tClave &clave, const tValor &valor) { insertaAux(\_tabla, clave, valor); }**

ARES, TUTORIAS TECNICAS ONLINE<br>HATSAPP: 689 45 44 70

Operación borra

```
void borra(const tClave &clave) {
   borraAux(_tabla, clave);
}
```
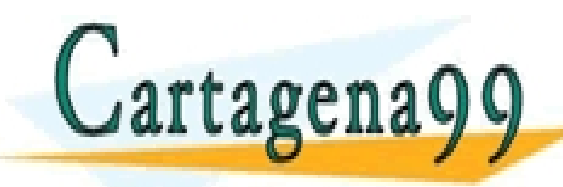

CALL OR WHATSAPP:689 45 44 70 w **(oc) a laborado** com no se hace responsable de la información contenida en el presente documento en virtud al<br>A New africa en Ley de Servicios de la Sociedad de la Información y de Comercio Electrónico, de 11 de julio d

- - -

ONLINE PRIVATE LESSONS FOR SCIENCE STUDENTS

Implementaciones con tablas dispersas: resto de operaciones

```
Destructor
   ~Diccionario() {
        libera(_tabla);
   }
Derador de asignación
   Diccionario &operator=(const Diccionario &other) {
      if (this != &other) {
        libera(_tabla);
        copia(_tabla, other._tabla);
      }
      return *this;
   }
    Constructor de copia
    DICLASES PARTICULARES, TUTORÍAS TÉCNICAS ONLINE LLAMA O ENVÍA WHATSAPP: 689 45 44 70
        COPIA COPIA E PRIVATE LESSONS FOR SCIENCE STUDENTS
    }
                               - - -
                 CALL OR WHATSAPP:689 45 44 70
```
w **(oc) a laborado** com no se hace responsable de la información contenida en el presente documento en virtud al<br>A New africa en Ley de Servicios de la Sociedad de la Información y de Comercio Electrónico, de 11 de julio d

- A veces puede ser útil recorrer todos los pares clave-valor almacenados en una tabla Por ello extenderemos el TAD con operaciones que permitan recorrer los elementos almacenados usando iteradores
- Hay que tener en cuenta que con esta implementación los pares clave-valor en el recorrido **no** tienen porque estar necesariamente ordenados (de hecho no se almacenan en la tabla siguiendo ningún orden)
- Nuestra elección será recorrer la lista de colisiones de la posición 0 del array, luego la de la posición 1, etc.
	- Puede haber listas de colisiones vacías, lo que implicará que puede que tengamos que saltarnos posiciones del array
- Comentamos a continuación los iteradores mutables (Iterator)

CLASES PARTICULARES, TUTORÍAS TÉCNICAS ONLINE LLAMA O ENVÍA WHATSAPP: 689 45 44 70

- - - ONLINE PRIVATE LESSONS FOR SCIENCE STUDENTS CALL OR WHATSAPP:689 45 44 70

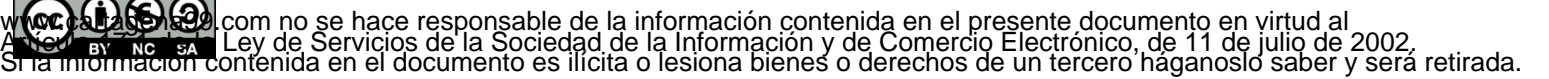

```
class Iterator {
  public:
   void next() { ...}
   const tClave &clave() const {...}
   tValor &valor() const {...}
   void setVal(const tValor& v) {...}
   bool operator==(const Iterator &other) const {...}
   bool operator!=(const Iterator &other) const {...}
  protected:
   // Para que pueda construir objetos del tipo iterador
   friend class Diccionario;
```
**Iterator(const Tabla& tabla, Nodo\* act, unsigned int ind)**

**: \_tabla(tabla), \_act(act), \_ind(ind) { }**

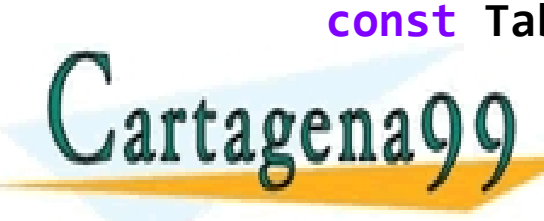

**const Tabla& \_tabla; ///< Tabla que se está recorriendo** Cartagena99 **LEAMA O ENVIA WHATSAPP: 689 45 44 70 unsigned int \_ind; ///< Índice actual en el vector \_v** ARTICULARES, TUTORIAS TECNICAS ONLINE - - - ONLINE PRIVATE LESSONS FOR SCIENCE STUDENTS CALL OR WHATSAPP:689 45 44 70

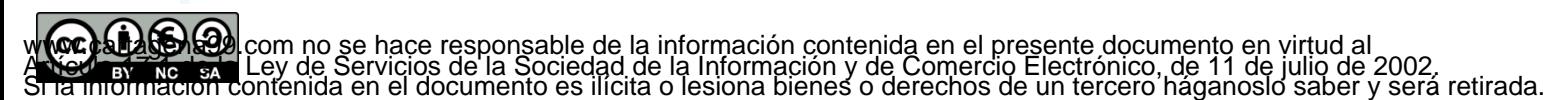

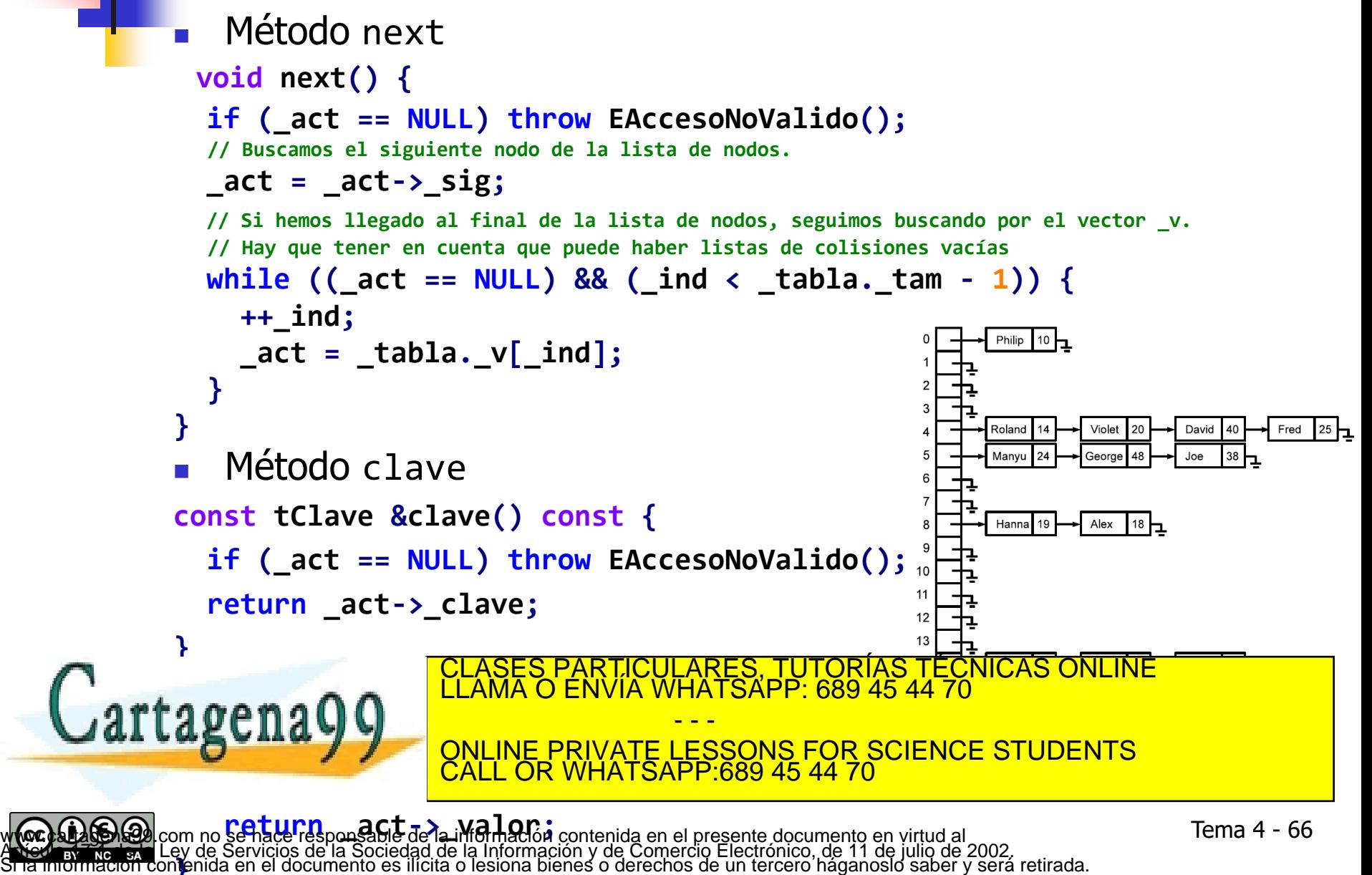

**}**

```
 Método setVal
void setVal(const tValor& v) {
  if (_act == NULL) throw EAccesoNoValido();
  _act->_valor = v;
}
    Igualdad 
bool operator==(const Iterator &other) const {
  return _act == other._act;
}
    Desigualdad
```

```
bool operator!=(const Iterator &other) const {
   return !(this->operator==(other));
}
```
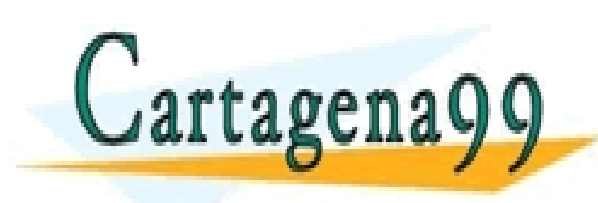

LARES, TUTORÍAS TECNICAS ONLINE<br>HATSAPP: 689 45 44 70 - - - ONLINE PRIVATE LESSONS FOR SCIENCE STUDENTS CALL OR WHATSAPP:689 45 44 70

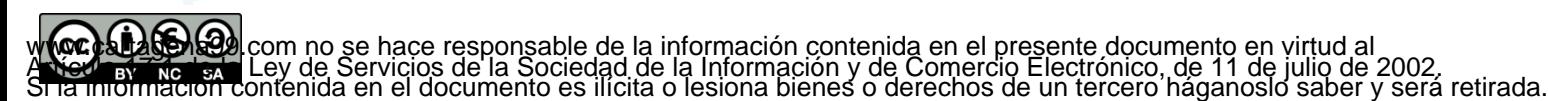

 Al igual que en la implementación basada en árboles de búsqueda, la clase Diccionario tendrá métodos para devolver iteradores al comienzo y al final del recorrido

```
Iterator begin() {
                         unsigned int ind = 0;
                         Nodo *act = _tabla._v[0];
                         while (ind < _tabla._tam-1 && act == NULL) {
                           ind++;
                                                                                                Philip 10 - 1act = tabla. v[ind];Fred
                          }
                                                                                                Manvu
                                                                                                         Georae
                         return Iterator(_tabla, act, ind);
                                                                                                Hanna
                      }
                                                                      ES, TUTORIAS TÉCNICAS O<br>"SAPP: 689 45 44 70
                                                                 - - -
                      INCREASE AND CONLINE PRIVATE LESSONS FOR SCIENCE STUDENTS
                                          CALL OR WHATSAPP:689 45 44 70
                                         \overline{\phantom{a}} Iterator( <code>tabla, <code>NULL,</code></code>
                                                                                                                   Tema 4 - 68
w (oc) a laborado com no se hace responsable de la información contenida en el presente documento en virtud al<br>A New aviado a Ley de Servicios de la Sociedad de la Información y de Comercio Electrónico, de 11 de julio de
```
Implementaciones con tablas dispersas: más operaciones mediante iteradores

 Operación busca para devolver un iterador situado en un par clave-valor (cbusca será análoga):

```
Iterator busca(const tClave &clave) {
```

```
// Obtenemos el índice asociado a la clave.
 unsigned int ind = ::h(clave) % _tabla._tam;
 // Buscamos un nodo que contenga esa clave.
 Nodo *nodo = buscaNodo(clave, _tabla._v[ind]);
 // si nodo == NULL, devuelve en realidad end()
 return Iterator(_tabla, nodo, ind);
}
```
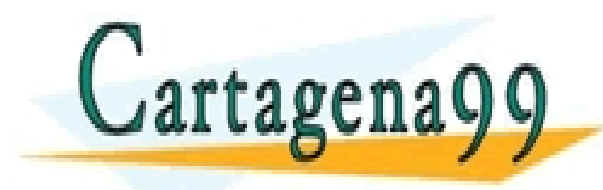

CULARES, TUTORÍAS TECNICAS ONLINE<br>WHATSAPP: 689 45 44 70 - - - ONLINE PRIVATE LESSONS FOR SCIENCE STUDENTS CALL OR WHATSAPP:689 45 44 70

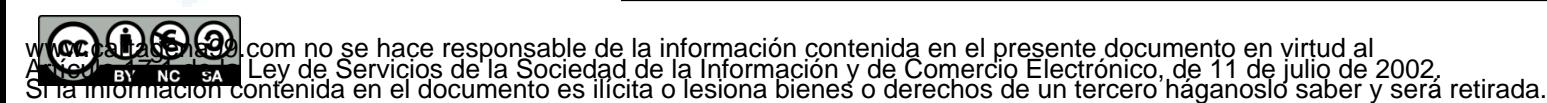

Implementaciones con tablas dispersas: Funciones de localización

- Técnicas para valores ordinales (enteros …)
	- Aritmética modular y uso de números primos:  $n$  % N, con N un número primo
		- N primo para minimizar la probabilidad de que los valores ordinales de las claves tengan divisores comunes con N.
			- -
				-
				-

- 
- 
- 
- Espacio de claves uniforme 0, 1, 2, 3, 4, 5, 6, 7, 8, 9, 10, 11,… Si N=10  $\rightarrow$  0, 1, 2, 3, 4, 5, 6, 7, 8, 9, 0, 1,... Si N=4  $\rightarrow$  0, 1, 2, 3, 0, 1, 2, 3, 0, 1, 2, 3,... Si N=7  $\rightarrow$  0, 1, 2, 3, 4, 5, 6, 0, 1, 2, 3, 4, Espacio de claves no uniforme 10,20,30,40,50,60,70,80,90,100,… Si N=10 0, 0, 0, 0, 0, 0, 0, 0, 0, 0,… Si N=4 2, 0, 2, 0, 2, 0, 2, 0, 2, 0,… Si N=7  $\rightarrow$  3, 6, 2, 5, 1, 4, 0, 3, 6, 2,...
- En general, la sucesión de valores  $kM$  ( $k\geq 1$ ) se transformará, módulo N, en  $N/mcd(M,N)$  valores diferentes. Por tanto, si N es primo y  $N \neq M$ , se maximiza el rango de valores resultantes: cualquier valor en 0 .. N-1

RTICULARES, TUTORÍAS TÉCNICAS ONLINE<br>NVÍA WHATSAPP: 689 45 44 70

Ejemplos N=23

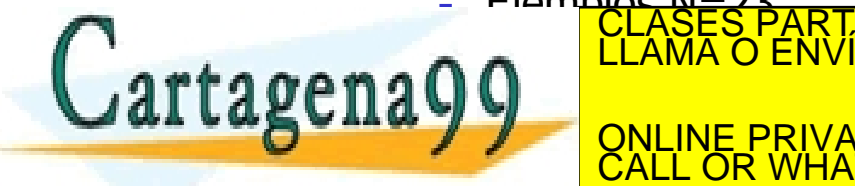

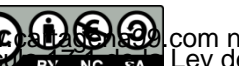

 $0435 \% 23 = 21$ 

w **constructor** de incertaine de la información contenida en el presente documento en virtud al **construente de la información de la información de la información de la presente documento en virtud al <b>construente de la in** 

- - -

CALL OR WHATSAPP:689 45 44 70

ONLINE PRIVATE LESSONS FOR SCIENCE STUDENTS

Implementaciones con tablas dispersas: Funciones de localización

- Técnicas para valores ordinales (enteros …) (cont)
	- Mitad del cuadrado: Se eleva el número al cuadrado y se cogen las cifras centrales

LARES, TUTORÍAS TÉCNICAS ONLINE<br>HATSAPP: 689 45 44 70

- **Ejemplos:** 
	- $-709^2 = 502681 \rightarrow 26$
	- $456^2 = 207936 \rightarrow 79$
	- $105^2 = 011025 \rightarrow 10$
	- $879^2 = 772641 \rightarrow 26$
	- 619<sup>2</sup> = 383161  $\rightarrow$  31
- **Truncamiento: seleccionar ciertos dígitos e ignorar el resto** 
	- Ejemplo cogiendo los dígitos segundo, cuarto y sexto:

- - -

CALL OR WHATSAPP:689 45 44 70

ONLINE PRIVATE LESSONS FOR SCIENCE STUDENTS

- $5700931 \rightarrow 703$
- $3498610 \rightarrow 481$
- $0056241 \rightarrow 064$
- $9134720 \rightarrow 142$

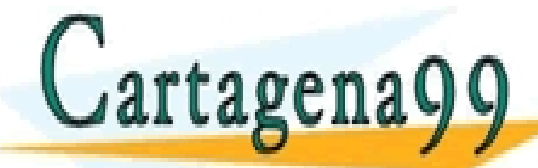

w **(oc) a laborado** com no se hace responsable de la información contenida en el presente documento en virtud al<br>A New africa en Ley de Servicios de la Sociedad de la Información y de Comercio Electrónico, de 11 de julio d
- Técnicas para valores ordinales (enteros ...) (cont)
	- Plegamiento: dividir el número en partes, y realizar operaciones con ellas (normalmente sumas o multiplicaciones)
		- Ejemplo: se divide el número en bloques de dos dígitos, y estos se suman:
			- $570093 \rightarrow 57 + 00 + 93 = 150$
			- $349861 \rightarrow 34 + 98 + 61 = 193$
			- $0.05624 \rightarrow 0.0 + 56 + 24 = 80$
			- $913472 \rightarrow 91 + 34 + 72 = 197$
			- $517492 \rightarrow 51 + 74 + 92 = 217$
	- Operaciones de bits. Uso de operadores de bits para mezclar fragmentos del código (p.e., <<, desplazamiento a la izquierda, y  $\hat{ }$ , x-or)

ONLINE PRIVATE LESSONS FOR SCIENCE STUDENTS

- **E** Ejemplos :
	- $570093 \rightarrow (570 \leq 3)$  ^ 093 = 4493

- - -

CALL OR WHATSAPP:689 45 44 70

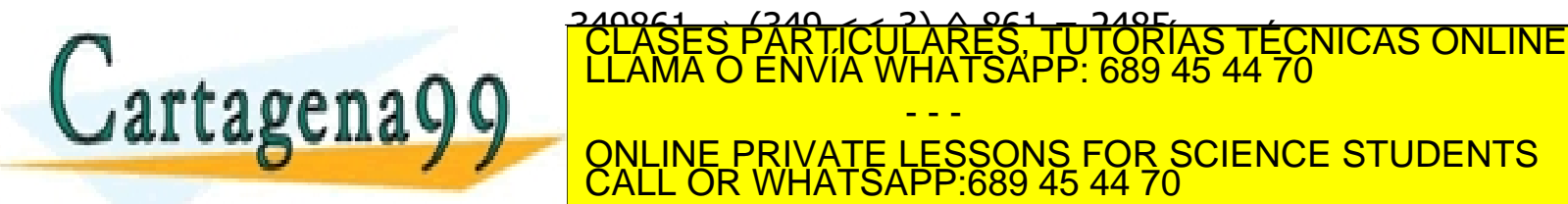

**Técnicas para cadenas** 

**Cartagena99** 

- La ya propuesta ((int)s.back())%N
	- No se comporta demasiado bien. Por ejemplo, si las cadenas son alfanuméricas, el código es ASCII, y la tabla es grande, todos los valores se aglutinarán en el rango 48-122 (que es el rango de códigos de las letras)
- Una posible forma de evitar el problema es tener en cuenta los códigos de todos los caracteres:<br> $(\sum_{i=0}^{s.size() - 1} (int)s[i])\%N$

- El valor de la suma sigue sin ser demasiado grande (suponiendo caracteres con códigos en el rango bajo). Si la tabla es muy grande, los pares clave-valor tenderán a acumularse en la parte inicial del array.
- Otra alternativa es considerar los caracteres como dígitos de un número expresado en cierta base B:<br> $(\sum_{i=0}^{s.size() - 1} ((int)s[i]) * B^i) \% N$

**ARES, TUTORIAS TI**<br>HATSAPP: 689 45 44

- - - ONLINE PRIVATE LESSONS FOR SCIENCE STUDENTS CALL OR WHATSAPP:689 45 44 70

 En la implementación propuesta, las funciones de localización se suponen definidas siempre como:

 $1(k) = h(k)$  %N

donde N es el tamaño del array interno (dicho tamaño puede ajustarse dinámicamente)

Si:

- El rango de valores de **h** es grande comparado con N (p.e., todo unsigned int)
- Y, además, **h** distribuye uniformemente las claves

los índices resultantes se distribuirán también uniformemente en 0..N-1 (independientemente del valor N)

Algunos ejemplos (para tipos básicos):

**inline unsigned int h(unsigned int clave) {**

**return clave;}**

**return clave;}**

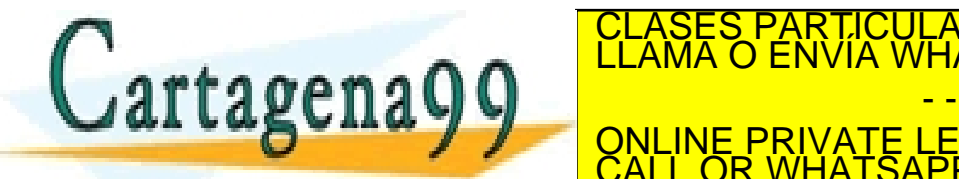

**inline unsigned int h(int clave) {** CLASES PARTICULARES, TUTORÍAS TÉCNICAS ONLINE LLAMA O ENVÍA WHATSAPP: 689 45 44 70

**inches and the private of the SCIENCE STUDENTS**<br>CALL OR WHATSAPP:689 45 44 70 - - - CALL OR WHATSAPP:689 45 44 70

em no se hace responsable de la información contenida en el presente documento en virtud al *Tema 1 - 74*<br>Estas étulociones sigue en personicados sigue documento de las playes sigue una distribución uniforme.

Si la información contenida en el documento es ilícita o lesiona bienes o derechos de un tercero háganoslo saber y será retirada.

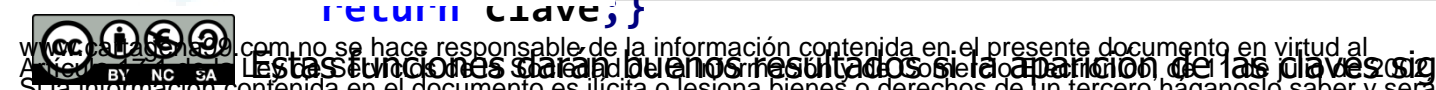

```
 Algunos ejemplos (para tipos básicos) (cont):
// Fowler/Noll/Vo (FNV) -- adaptada de http://papa.bretmulvey.com/post/124027987928/hash-
functions
inline unsigned int h(std::string clave) {
   const unsigned int p = 16777619; // primo grande
   unsigned int hash = 2166136261; // valor inicial
   for (unsigned int i=0; i<clave.size(); i++)
     hash = (hash \wedge clave[i]) * p; \wedge \wedge es xor binario
   // mezcla final
   hash += hash << 13;
   hash ^= hash >> 7;
   hash += hash << 3;
   hash ^= hash >> 17;
   hash += hash << 5;
   return hash;
```
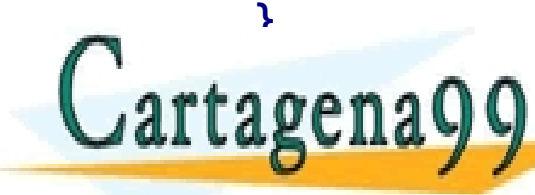

CULARES, TUTORÍAS TECNICAS ONLINE<br>LWHATSAPP: 689 45 44 70 - - - ONLINE PRIVATE LESSONS FOR SCIENCE STUDENTS CALL OR WHATSAPP:689 45 44 70

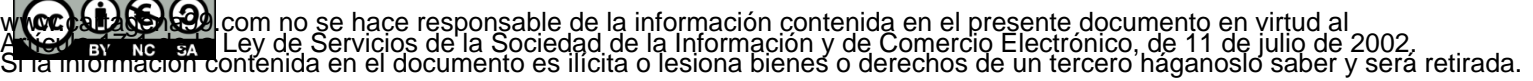

- Algunos ejemplos (cont). ¿Y si la clave es un objeto de una clase definida por el programador?
	- Función genérica para objetos de clases que implementan un método hashcode

```
template<class C>
```

```
unsigned int h(const C &clave) {
```

```
return clave.hashcode();
```
**}**

**...**

 Con esta función, es posible definir clases / plantillas que puedan servir como claves en el diccionario:

**return ::h(\_prim) \* 1021 + ::h(\_seg);**

ONLINE PRIVATE LESSONS FOR SCIENCE STUDENTS

ARES, TUTORIAS TECNICAS ONLINE

```
template<class A, class B>
class Pareja {
 A _prim;
  B _seg;
public:
```
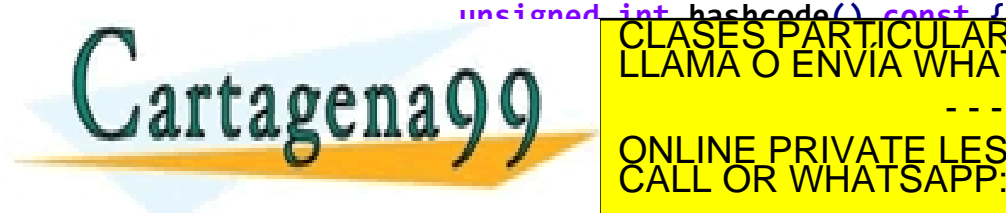

w **(oc) a laborado** com no se hace responsable de la información contenida en el presente documento en virtud al<br>A New africa en Ley de Servicios de la Sociedad de la Información y de Comercio Electrónico, de 11 de julio d

- - -

CALL OR WHATSAPP:689 45 44 70

Implementación del ejemplo motivador

```
 Para que la lista de términos salga ordenada, será necesario utilizar 
    la implementación basada en árboles de búsqueda
void refsCruzadas(const Lista<string> &texto) {
  // Construimos um diccionario a partir del recorrido de la lista de cadenas
  Lista<string>::ConstIterator it(texto.cbegin());
  Diccionario<string, int> refs;
  while (it != texto.cend()) {
      Diccionario<string, int>::Iterator p = refs.busca(it.elem());
      if (p == refs.end())
            refs.inserta(it.elem(), 1);
      else
             p.valor()++; // p.setVal(p.valor()+1);
      it.next();
  }
  // Y ahora escribimos
  Diccionario<string, int>::ConstIterator ita = refs.cbegin();
  while (ita != refs.cend()) {
      EXAMPLE THE COUNTRY TO BE SAIDED TO BE A RELATED TO BE A RELATED TO BE A RELATED TO BE A RELATED TO BE A RELATED TO BE A RELATED TO BE A RELATED TO BE A RELATED TO BE A RELATED TO BE A RELATED TO BE A RELATED TO BE A RELA
      ita.next();
  }
}
                                             - - -
                         ONLINE PRIVATE LESSONS FOR SCIENCE STUDENTS
                         CALL OR WHATSAPP:689 45 44 70
```
## Bibliografía del tema

- Apuntes ISBN 978-84-697-0852-1
- Fundamentals of Data Structures in C++ / Horowitz, Sahni & Mehta / Computer Science Press / 1995
- Data abstraction & Problem Solving with C++: Walls and Mirrors, 6<sup>th</sup> edition / Frank Carrano & Timothy Henry / Pearson, 2013
- ADTs, Data Structures, and Problem Solving with  $C++$ , 2<sup>nd</sup> edition / Larry Nyhoff / Pearson – Prentice Hall, 2005
- Estructuras de datos y métodos algorítmicos: Ejercicios resueltos / Martí Oliet, Ortega Mallén y Verdejo López / Pearson – Prentice Hall, 2010

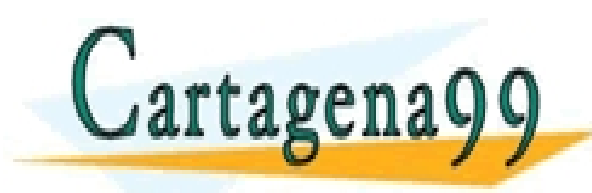

PARTICULARES, TUTORÍAS TÉCNICAS ONLINE<br>ENVÍA WHATSAPP: 689 45 44 70 - - - ONLINE PRIVATE LESSONS FOR SCIENCE STUDENTS CALL OR WHATSAPP:689 45 44 70

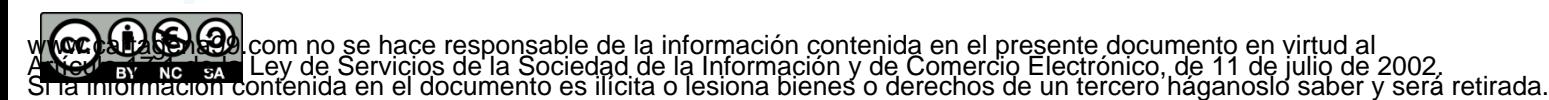

Licencia CC (Creative [Commons](http://creativecommons.org/))

Este tipo de licencias ofrecen algunos derechos a terceras personas bajo ciertas condiciones.

Este documento tiene establecidas las siguientes:

Reconocimiento (Attribution):

En cualquier explotación de la obra autorizada por la licencia hará falta reconocer la autoría.

**No comercial (Non commercial):** 

La explotación de la obra queda limitada a usos no comerciales.

Compartir igual (Share alike):

La explotación autorizada incluye la creación de obras derivadas siempre que mantengan la misma licencia al ser divulgadas.

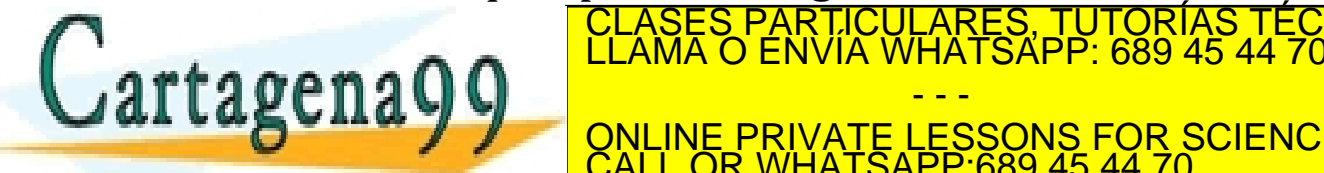

<u>ARES, TUTORÍAS TÉCNICAS ONLINE</u>

**CII d'9 9 ONLINE PRIVATE LESSONS FOR SCIENCE STUDENTS** - - - CALL OR WHATSAPP:689 45 44 70

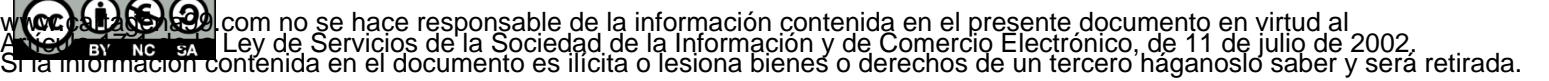